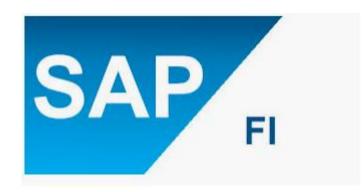

# CONFIGURATION DOCUMENT (FI) ON S/4 HANA\_1809 Created By: ASHISH AGGARWAL

#### Contents

#### I. ENTERPRISE/ORGANSATION STRUCTURE

- 1. Define Company
- 2. Define Company Code
- 3. Assign Company Code to Company
- 4. Define Fiscal Year Variant.
- 5. Assign Company Code to fiscal year variant
- 6. Define Posting Period Variant
- 7. Assign Posting Variant to Company Code
- 8. Define Open and closing periods

#### II. GENERAL LEDGER ACCOUNTING

- 9. Define Charts of Accounts
- 10. Assign company code to charts of accounts
- 11. Define Account group
- 12. Define Retained Earnings Account
- 13. Define Field Status Variant
- 14. Assign Company Code to Field Status Variant
- 15. Define Ledger group
- 16. Define Accounting Principle
- 17. Assign Accounting Principle to Ledger groups
- 18. Define Company code setting for ledger
- 19. Define Document type
- 20. Define Documents Number ranges
- 21. Define Document type for non-leading ledger
- 22. Define Posting key
- 23. Define Tolerance group
- 24. Assign user/tolerance group
- 25. GL Account Creation
- 26. Document Splitting

#### III. ACCOUNT RECEIVABLE & PAYABLE

- 27. Master data
- 28. Define Vendor account group
- 29. Define number range for vendor account group
- 30. Assign number range to vendor account group
- 31. Create number range for business partner group
- 32. Define Account group for business partner
- 33. Customer/Vendor Synchronisation with BP

#### IV. ASSET ACCOUNTING

- 34. Chart of depreciation
- A. Copy Reference Chart of Depreciation -for your company
- B. Specify description of Chart of Depreciation
- C. Copy/Delete Depreciation Areas
- 35. Assign Chart of Depreciation to Company Code
- 36. Specify Account Determination
- 37. Create Screen Layout rules
- 38. Define Asset Class
- 39. Define Number Range for each asset Class
- 40. Determine Depreciation Area for asset Classes
- 41. Master data-Creation of assets.
- 42. Define Technical Clearing Account for Integrated Asset Acquisition
- 43. Depreciation Key

#### **1. ENTERPRISE/ORGANSATION STRUCTURE**

#### 1. Define Company

Company is the largest unit used for group reporting, consolidation etc. Example: Reliance group, Tata group etc.

It can have multiple company codes under one company.

**Path:** Enterprise Structure-----Definition------Financial Accounting-----Define Company.

| 💖 New Entries 🗈 🖶 🖾 🗜 | ) 🕞 🕮          |
|-----------------------|----------------|
| Company               | BMEL           |
| Company name          | BMEL INDIA LTD |
| Name of company 2     | BMEL INDIA LTD |
|                       |                |
| Detailed information  |                |
| Street                |                |
| PO Box                | 12898          |
| Postal code           | 110062         |
| City                  | New Delhi      |
| Country               | IN             |
| Language Key          | EN             |
| Currency              | INR            |
|                       |                |
|                       |                |

#### 2. Define Company Code

Company code is the smallest unit used for internal and external reporting.

**Path:** Enterprise Structure-----Definition------Financial Accounting-----Edit, Copy, Delete, check Company code----- Edit Company code Data

| Change Vie                   | w "Company Code": Details |
|------------------------------|---------------------------|
| 6 New Entries                |                           |
| Company Code<br>Company Name | BMEL INDIA LTD            |
| Additional data              |                           |
| City                         | NEW DELHI                 |
| Country                      | IN                        |
| Currency                     | INR                       |
| Language                     | EN                        |
|                              |                           |
|                              |                           |

#### 3. Assign company code to company.

It is required when we have multiple company codes (means company) under one company (means group) otherwise, we can skip the creation of company and start directly from creation of company code.

**Path:** Enterprise Structure-----Assignment------Financial Accounting-----Assign Company Code to Company.

| pany |
|------|
|      |
|      |

#### 4. Define Fiscal Year Variant.

Every company follow some sort of period/year at the end of which it draws the financial statement to comply with legal requirements.

Fiscal year allow company to have different posting period in which different transaction related to its operation can be entered by.

**Path:** Financial Accounting-----Financial Accounting Global Settings-----Ledger-----Fiscal Year and Posting Periods-----Maintain Fiscal year Variant.

| alog Structure                        | Fisc | al year variants      |              |              |           |           |        |        |        |   |
|---------------------------------------|------|-----------------------|--------------|--------------|-----------|-----------|--------|--------|--------|---|
| Fiscal year variants                  | FV   | Description           | Calen        | Year         | Number of | No.of spe | Fiscal | Offset | Offset | E |
| Periods                               | 24   | Half periods          |              |              | 24        |           |        |        |        | - |
| Period texts     Shortened Fiscal Yea | C1   | 1st period (calendar  |              |              | 1         |           |        |        |        |   |
| - Shortened riscar rea                | CL   | Apr March, 4 speci    |              |              | 12        | 4         |        |        |        | L |
|                                       | DK   | DK (April to March)   |              |              | 12        | 4         |        |        |        |   |
|                                       | DL   |                       |              |              | 366       |           |        |        |        |   |
|                                       | KO   | Calendar year, 0 sp   | $\checkmark$ |              | 12        |           |        |        |        |   |
|                                       | KI   | Cal. Year, 1 Special  | $\checkmark$ |              | 12        | 1         |        |        |        |   |
|                                       | K2   | Cal. Year, 2 Special  | $\checkmark$ |              | 12        | 2         |        |        |        |   |
|                                       | K3   | Cal. Year, 3 Special  | $\checkmark$ |              | 12        | 3         |        |        |        |   |
|                                       | K4   | Cal. Year, 4 Special  | $\checkmark$ |              | 12        | 4         |        |        |        |   |
|                                       | R1   | Shortened fisc.year   |              | $\checkmark$ | 12        | 4         |        |        |        |   |
| 5                                     | RH   | RH Fiscal Yr Variant  |              |              | 12        | 4         |        |        |        |   |
|                                       |      | Jan-Dec               | $\checkmark$ |              | 12        | 4         |        |        |        |   |
|                                       | ₩3   | Apr March, 4 speci    |              |              | 12        | 4         |        |        |        |   |
|                                       | V6   | July - June, 4 specia |              |              | 12        | 4         |        |        |        |   |
|                                       | V9   | Oct Sept., 4 speci    |              |              | 12        | 4         |        |        |        |   |
|                                       | WK   | Calendar weeks        |              | <            | 53        |           |        |        |        |   |
|                                       | Z1   | Shortened fisc.year   |              |              | 12        | 1         |        |        |        |   |

Note: Year dependent fiscal years means relevant for some particular year

Independent year means applicable for all the years.

#### 5. Assign Company Code to fiscal year variant.

**Path:** Financial Accounting-----Financial Accounting Global Settings-----Ledger-----Fiscal Year and Posting Periods----- Assign Company Code to fiscal year variant

| Change View "Assign Co | mp.Code -> Fisca    | l Year Variant": Over        | vien |
|------------------------|---------------------|------------------------------|------|
| 🤣 🖾 🗸 🗸 🕼              |                     |                              |      |
| CoCd Company Name      | Fiscal Year Variant | Description                  |      |
| BMEL BMEL INDIA LTD    | V3                  | Apr March, 4 special periods | •    |

#### 6. Define Posting Period Variant.

Used to maintain accounting periods opened for posting and all closing period are balanced.

**Path:** Financial Accounting-----Financial Accounting Global Settings-----Ledger-----Fiscal Year and Posting Periods-----Posting Periods-----Define Variants for Open posting periods.

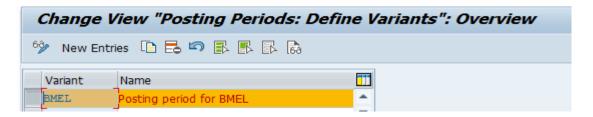

7. Assign Posting Variant to Company Code.

**Path:** Financial Accounting-----Financial Accounting Global Settings-----Ledger-----Fiscal Year and Posting Periods-----Posting Periods----- Assign Variant to Company Code.

| Change View "Assign | Comp.Code -> Pos | sting Period Variants": | Overview |
|---------------------|------------------|-------------------------|----------|
| 69 🛋 🖪 🖪 🗟          |                  |                         |          |
| CoCd Company Name   | City             | Variant 🛄               |          |
| BMEL BMEL INDIA LTD | NEW DELHI        | BMEL                    |          |
|                     |                  |                         |          |

#### 8. Define Open and closing periods.

**Path:** Financial Accounting-----Financial Accounting Global Settings-----Ledger-----Fiscal Year and Posting Periods-----Posting Periods----- Define Open and Closing Periods.

Every company needs to define the open periods for posting different business transaction for Posting period variant.

| C Determine Work Ar  | ea: Entry    |
|----------------------|--------------|
| Pstng period variant | BMEL         |
|                      | Maintain All |

| Change Vie          | ew "Posti    | ng Period | ls: 5 | Specify T | ime  | Inte | ervals": O | ver  | view      |      |            |      |           |      |
|---------------------|--------------|-----------|-------|-----------|------|------|------------|------|-----------|------|------------|------|-----------|------|
| 6 New Entries       | · 🗈 🖥 🔊      |           | 63    |           |      |      |            |      |           |      |            |      |           |      |
| Pstng period varian | nt BMEL      |           |       |           |      |      |            |      |           |      |            |      |           |      |
| Docting Deriode     | Specify Time | Intervals |       |           |      |      |            |      |           |      |            |      |           |      |
| Foscing Fenous.     | opecary rame | Incontaio |       |           |      |      |            |      |           |      |            |      |           |      |
| -                   | To Account   |           | Year  | To Per. 1 | Year | AuGr | From Per.2 | Year | To Per. 2 | Year | From Per.3 | Year | To Per. 3 | Year |

| Particulars | Description     |
|-------------|-----------------|
| Plus        | All transaction |
| А           | Assets          |
| D           | Customer        |
| К           | Vendor          |
| М           | Material        |
| S           | General Ledger  |

#### II. GENERAL LEDGER ACCOUNTING

#### 9. Define Charts of Accounts

Means the list of all General ledger defined for a company under different account group.

Defined at company level and assigned to company code.

**Path:** Financial Accounting-----General Ledger Accounting -----Master data-----G/L Accounts-----Preparations----- Edit Charts of Accounts List.

| Change View "List of All      | Charts of Accounts": Details |
|-------------------------------|------------------------------|
| 🤣 New Entries 🗈 🖶 🖾 👆         | 🕞 💭                          |
| Chart of Accts BMEL           | 7                            |
| Description Chart of Accounts | TOT BMEL                     |
| General specifications        |                              |
| Maint. Language               | English                      |
| Length of G/L Account Number  | 6                            |
| Consolidation                 |                              |
| Group Chart of Accts          |                              |
| Status                        |                              |
| Blocked                       |                              |

#### Charts of accounts can have three different functions:

• Operating chart of accounts

The operating chart of accounts contains the G/L accounts that you use for daily posting in your company code. Financial Accounting and Controlling both use this chart of accounts.

You need to assign an operating chart of accounts to a company code.

- Group chart of accounts
   The group chart of accounts contains the G/L accounts that are used by the entire corporate group. This enables group reporting.
   Assigning a group chart of accounts to an operating chart of accounts is optional.
- Country-specific chart of accounts
   A country-specific chart of accounts contains the G/L accounts needed to meet a specific country's legal reporting requirements

#### 10. Assign company code to Chart of Accounts

**Path:** Financial Accounting-----General Ledger Accounting -----Master data-----G/L Accounts-----Preparations----- Assign Company code to chart of accounts

| Change View "Assign | Company Code -> | Chart Of Accou | ints": Ove | erv |
|---------------------|-----------------|----------------|------------|-----|
| 🦻 📭 🖪 🖪             |                 |                |            |     |
| CoCd Company Name   | City            | Chrt/Accts     | Cty ch/act |     |
| BMEL BMEL INDIA LTD | NEW DELHI       | BMEL           |            |     |
|                     |                 |                |            |     |

#### **11. Define Account group**

Here we defined various account groups related to profit/loss statement or and balance sheet as per legal requirements for the company under charts of account.

**Path:** Financial Accounting-----General Ledger Accounting -----Master data-----G/L Accounts-----Preparations-----Define Account Group.

| Print field status       New entries       Im       Im | Change I     | Change View "G/L Account Groups": Overview |                           |                    |            |  |
|----------------------------------------------------------------------------------------------------|--------------|--------------------------------------------|---------------------------|--------------------|------------|--|
| BMEL         CA00         Current Assests         200000         299999           BMEL         CL00         Current Liabilities         300000         399999           BMEL         EX00         Expense         600000         699999           BMEL         FA00         Fixed Asset         100000         199999           BMEL         IV00         Investment         400000         499999           BMEL         ReSA         Reserve & Surplus account         700000         799999                                                                                                    | 🎾 🕄 Field st | atus New                                   | entries 🗈 🐨 🖙 🖡 🖡         | Print field status | 5          |  |
| BMEL         CL00         Current Liabilities         300000         399999           BMEL         EX00         Expense         600000         699999           BMEL         FA00         Fixed Asset         100000         199999           BMEL         IV00         Investment         400000         499999           BMEL         R&SA         Reserve & Surplus account         700000         799999                                                                                                    | Chrt/Accts   | Acct Group                                 | Name                      | From Acct          | To Account |  |
| BMEL         EX00         Expense         600000         699999           BMEL         FA00         Fixed Asset         100000         199999           BMEL         IV00         Investment         400000         499999           BMEL         RsSA         Reserve & Surplus account         700000         799999                                                                                                    | BMEL         | CA00                                       | Current Assests           | 200000             | 299999     |  |
| BMEL         FA00         Fixed Asset         100000         199999           BMEL         IV00         Investment         400000         499999           BMEL         R&SA         Reserve & Surplus account         700000         799999                                                                                                    | BMEL         | CL00                                       | Current Liabilities       | 300000             | 399999     |  |
| BMEL         IV00         Investment         400000         499999           BMEL         ReSA         Reserve & Surplus account         700000         799999                                                                                                    | BMEL         | EX00                                       | Expense                   | 600000             | 699999     |  |
| BMEL R&SA Reserve & Surplus account 700000 799999                                                                                                    | BMEL         | FA00                                       | Fixed Asset               | 100000             | 199999     |  |
|                                                                                                    | BMEL         | 1000                                       | Investment                | 400000             | 499999     |  |
| BMEL RA00 Revenue 500000 599999                                                                                                    | BMEL         | ReSA                                       | Reserve & Surplus account | 700000             | 799999     |  |
|                                                                                                    | BMEL         | RAOO                                       | Revenue                   | 500000             | 599999     |  |

#### 12. Define Retained Earnings Account

At the end of every fiscal year/reporting period, every company will have some surplus/deficit in it's Profit & Loss Statement which needs to be transferred to balance sheet.

**Path:** Financial Accounting-----General Ledger Accounting -----Master data-----G/L Accounts-----Preparations-----Define Retained Earnings Accounts.

| Chart of Accounts                                                                                               |
|----------------------------------------------------------------------------------------------------|
| Configuration Accounting Maintain : Automatic Posts - Accounts                                                  |
| Chart of Accounts     BMEL     Chart of Accounts for BMEL       Transaction     BIL     Balance carried forward |
| Account assignment       P&L statm     Account       X     700010                                               |

#### 13. Define Field Status Variant.

While entering any transaction, it states the which field is optional, mandatory or supress.

**Path:** Financial Accounting-----Financial Accounting Global Settings-----Ledger-----Fields-----Define Field Status Variant.

| Field status groups            • Field status groups            • Field status groups            • Our nut            • Field status wave entries            • Our nut            • Field status wave entries            • Our nut            • Field status wave entries            • Our nut            • Field status wave entries            • Our nut            • Field status equipper our nut            • Field status equipper our nut            • Field status equipper our nut            • Field status equipper our nut            • Field status equipper our nut            • Field status equipper our nut            • Field status equipper our nut           • Field status equipper our nut           • Field                                                                                                    | Dialog Structure<br>Field status variants                                                                                                    | BMEL Field           | Status Name<br>status for BMEL          | <b>•</b> |
|----------------------------------------------------------------------------------------------------|----------------------------------------------------------------------------------------------------|----------------------|-----------------------------------------|----------|
| Pield status New entries   Delog Structure   Field status varant   Field status varant                                                                                                    | • 🥅 Field status grou                                                                                                    | IPS DETNIOU O        | ev .                                    | -        |
| Pield status New entries   Delog Structure   Field status varant   Field status varant                                                                                                    | ol 10 10 10 1                                                                                                    | -                    |                                         |          |
| Delag Structure       Field status variants       Field status variants         Field status variants       Field status group       Text         Field status group       Text       Reconciliation Accts with Contract Ref.         Gool       General (with text, assignments)       Gool         Gool       General (with text, assignments)       Gool         Gool       General (with text, assignments)       Gool         Gool       General (with text, assignments)       Gool         Gool       General (with text, assignments)       Gool         Gool       General (with sectures follogatory value date)       Gool         Gool       General (cobligatory text)       Gool         Gool       General (cobligatory text)       Gool         Gool       General (cobligatory text)       Gool         Gool       General (cobligatory text)       Gool         Gool       General (cobligatory text)       Gool         Gool       Gool       Asset accle (why assignments made         Gool       Gool       Asset accle (bolgatory text)         Gool       Gool       Asset accle (bolgatory text)         Gool       Gool       Asset accle (bolgatory text)         Gool       Asterney adjustment accounts       Gool                                                                                                    |                                                                                                    |                      |                                         |          |
| Field status variants Field status group Field status group Good a Good a Gaset accounts (obligatory taxt) Gool 1 Gleang accounts (obligatory taxt) Gool 2 Gool 3 Gool 4 Gool 4 Field status Group: Overview Subgroup list Subgroup list Singeral Data Field status variant EMEL Group CH67 Reconciliation Accts with Contract Ref. Select Group Seneral data Additional account assignments Gonsolidation Accounting Taxes Foreign payments Consolidation Consolidation Rest accounting Taxes Foreign payments Consolidation Rest enables Field status variant EMEL Field status stignments Field status stignments Field status stignments Field status group Field status stignments Field status stignments Field status stignments Field status stignments Field status stignments Field status management Fi                                                                                                    |                                                                                                    |                      |                                         |          |
| • Imp Field status group       Field status group       Text         • End status group       Feed status group       Feedoclation Accts with Contract Ref.         Gool       General (with text, assignment)       Imped status group         Gool       Material consumption accounts       Imped status group         Gool       Cost accounts       Imped status group       Imped status group         Gool       Material consumption accounts       Imped status group       Imped status group         Gool       Material consumption accounts       Imped status group       Imped status group         Gool       Material accounts       Imped status group       Imped status group         Gool       Assets area clearing accounts       Imped status group       Imped status group         Gool       Assets area clearing accounts (obligatory text)       Imped status group       Imped status group         Gool       Gool       General (obligatory text)       Imped status group       Imped status group         Gool       Gool       General (obligatory text)       Imped status group       Imped status group         Gool       Gool       General (obligatory text)       Imped status group       Imped status         Gool       Gool       Gool       General (obligatory text)       Imped status </td <td></td> <td>Field status variant</td> <td>BMEL Field status for BMEL</td> <td></td>                                                                                                    |                                                                                                    | Field status variant | BMEL Field status for BMEL              |          |
| Beconciliation Accts with Contract Ref.         G001       General (with Lext, asignment)         G003       Material consumption accounts         G004       Cost accounts         G005       Bank accounts (obligatory value date)         G006       Asset accts (W/o accounts         G007       Asset accounts         G008       Bank accounts (obligatory value date)         G009       Bank accounts (obligatory due date)         G011       Clearing accounts         G012       Receivables/payables Clearing         G013       General (othligatory text)         G014       MM adjustment accounts         G015       Other receivables/payables         G016       Scrapping (MM)         G018       Oceanis         G028       Inventory adjustment accounts         g026       Accounts for down payments made         g026       Accounts for down payments made         g026       Accounts for down payments made         g026       Accounts for down payments made         g026       Accounts for down payments made         g026       Accounts for down payments made         g026       Accounts for down payments         Goneral data       Account assignments                                                                                                    |                                                                                                    | Field status group   | Text                                    |          |
| Material consumption accounts         0004       Cost accounts         0005       Bank accounts         0006       Material accounts         0007       Asset arcs (w/o accumulated deprectan)         0008       Bank accounts         0009       Bank accounts         0001       Clearing accounts         0011       Clearing accounts         0012       Recenables/payables clearing         0013       General (obligatory taxt)         0014       Material accounts         0015       General (obligatory taxt)         0016       General (obligatory taxt)         0017       Freight/Curoms provisons/Clearing (MM)         0018       Sorapping (MM)         0019       Other recenables/payables         0026       Accounts for down payments made         111       Clearing accounts         0028       Inventory adjustment accounts         0029       Bank account payments         00201       Group Chef7         Reconciliation Accts with Contract Ref.         Select Group       General data         Additional account assignments       Account assignments         Oasset Accounting       Consolidation         Real estate managem                                                                                                    |                                                                                                    |                      | Reconciliation Accts with Contract Ref. | -        |
| <ul> <li></li></ul>                                                                                                    |                                                                                                    |                      | General (with text, assignment)         | -        |
| Bank accounts (obligatory value date)         G006         G007         Asset accts (w/o accumulated depreciatir)         Asset accts (w/o accumulated depreciatir)         Asset accts (w/o accumulated depreciatir)         Asset accounts (owth settlement per.)         G012       Receivables/payables clearing         G013       General (obligatory tau)         G014       MM adjustment accounts         G015       Other receivables/payables (clearing (MM))         G015       Golds         G015       Other receivables/payables         G025       Intentions provisions/clearing (MM)         G026       Accounts for down payments made         ***       ***                                                                                                    |                                                                                                    |                      |                                         | _        |
| Goode       Material accounts         Goode       Asset accs (w/o accumuted depreciatri)         Goode       Asset accs (w/o accumuted depreciatri)         Goode       Bank accounts (obligatory die date)         Goode       Goode         Goode       Receivables/payables clearing         Goode       Goode         Goode       Receivables/payables clearing         Goode       Scrapping (MM)         Goode       Scrapping (MM)         Goode       Scrapping (MM)         Goode       Accounts for down payments made         Goode       Accounts for down payments made         Goode       Accounts for down payments made         Goode       Accounts for down payments made         Goode       Accounts for down payments made         Goode       Accounts for down payments made         Goode       Accounts for down payments made         Goode       Accounts for down payments made         Goode       Accounts for down payments         Subgroup list       Beneral Data         Beneral Data       Page       1 / 1         Field status variant BMEL       Group CH67         Reconcilation Accts with Contract Ref.       Beneral data         Additional account assignments </td <td></td> <td></td> <td></td> <td></td>                                                                                                    |                                                                                                    |                      |                                         |          |
| Big 0007       Asset accts (w) accumulated deprectatn)         Asset accounts       George         Goole       George         Goole       Accounts for down payments made         Goole       Accounts for down payments made         Subgroup list       Goole         General data       Goole         Addtonal account assignments       Goole         Payment       Ta                                                                                                    |                                                                                                    |                      |                                         |          |
| Assets area clearing accounts (obligatory due date)<br>coose Bank accounts (obligatory due date)<br>col1 Clearing accounts (with settlement per.)<br>Receivables/payables clearing<br>col2 Receivables/payables clearing (MM)<br>col3 Col3 Clearing (MM)<br>col3 Col3 Clearing (MM)<br>col3 Clearing accounts (with settlement per.)<br>Receivables/payables<br>col2 Plant maintenance accounts<br>col2 Plant maintenance accounts<br>col2 Accounts for down payments made<br>col2 Accounts for down payments made<br>col2 Account assignments<br>Materials management<br>payment transactions<br>Asset Accounting<br>Taxes<br>consolidation<br>Real estate management                                                                                                    |                                                                                                    |                      |                                         |          |
| Clearing accounts (with settlement per.)     Receivables/payables clearing     Gold     Gold |                                                                                                    |                      |                                         |          |
| Image: state management         Page         Page <td></td> <td></td> <td>Bank accounts (obligatory due date)</td> <td></td>                                                                                                    |                                                                                                    |                      | Bank accounts (obligatory due date)     |          |
| G013       General (obligatory text)         G014       MM adjustment accounts         G017       Fright/customs provisions/clearing (MM)         G018       Scrapping (MM)         G019       Other receivables/payables         G023       Plant maintenance accounts         G026       Accounts for down payment scounts         G026       Accounts for down payments made         Image: Subgroup list       Image: Subgroup list         Seneral Data       Page         Field status variant BMEL       Group CH67         Reconciliation Accts with Contract Ref.       Image: Subgroup list         Select Group       Image: Subgroup list         Select Group       Image: Subgroup list         Select Group       Image: Subgroup list         Select Group       Image: Subgroup list         Select Group       Image: Subgroup list         Select Group       Image: Subgroup list         Select Group       Image: Subgroup list         Select Group       Image: Subgroup list         Select Group       Image: Subgroup         Goragin payments       Image: Subgroup         Goragin payments       Image: Subgroup         Goragin payments       Image: Subgroup         Goragin payments<                                                                                                    |                                                                                                    |                      |                                         |          |
| g014       MM adjustment accounts         g017       Freight/customs provisions/clearing (MM)         g018       Scrapping (MM)         g019       Other receivables/payables         g025       Diant maintenance accounts         g026       Accounts for down payments made         d19       Subgroup list         Subgroup list       Page         Select Group       General Data         General data       Additional account assignments         Additional account assignments       Materials management         Payment transactions       Reservent         Payment transactions       Reservent         Consolidation       Real estate management                                                                                                    |                                                                                                    |                      |                                         |          |
| G017       Freight/customs provisions/clearing (MM)         G019       Other receivables/payables         G023       Plant maintenance accounts         G026       Accounts for down payments made         C       Subgroup list         Seneral Data       Page         Field status variant BMEL       Group CH67         Reconcliation Accts with Contract Ref.       Page         Select Group       General data         Additional account assignments       Materials management         Payment transactions       Accounting         Taxes       Gorosolidation         Consolidation       Real estate management                                                                                                    |                                                                                                    |                      |                                         |          |
| Cole       Scrapping (MM)         Gols       Other receivables/payables         Gola       Plant maintenance accounts         Gola       Accounts for down payments made         Gola       Accounts for down payments made         Accounts for down payments made       Image: Cole of the cole of the cole of th                                                                                                    |                                                                                                    |                      |                                         |          |
| Colle       Other receivables/payables         Go23       Plant maintenance accounts         Go25       Inventory adjustment accounts         Go26       Accounts for down payments made         Image: Subgroup list       Image: Subgroup list         Subgroup list       Page         Field status variant BMEL       Group CH67         Reconciliation Accts with Contract Ref.         Select Group         General data         Additional account assignments         Materials management         Payment transactions         Asset Accounting         Taxes         Consolidation         Real estate management                                                                                                    |                                                                                                    | G018                 |                                         |          |
| 0025       Inventory adjustment accounts         G026       Accounts for down payments made         Image: Consolidation       Image: Consolidation         Balantation Field Status Group: Overview       Image: Consolidation         Image: Consolidation       Page         Image: Consolidation       Page                                                                                                    |                                                                                                    | G019                 |                                         |          |
| G026       Accounts for down payments made         Image: Subgroup list         Seneral Data         Field status variant BMEL       Group CH67         Reconciliation Accts with Contract Ref.         Select Group         General data         Additional account assignments         Materials management         Payment transactions         Asset Accounting         Taxees         Foreign payments         Consolidation         Real estate management                                                                                                    |                                                                                                    |                      |                                         |          |
| Maintain Field Status Group: Overview   Subgroup list   Seneral Data   Field status variant BMEL   Group   General data   Additional account assignments   Materials management   Payment transactions   Asset Accounting   Taxes   Foreign payments   Consolidation   Real estate management                                                                                                    |                                                                                                    |                      |                                         | -        |
| Subgroup list  Seneral Data Page 1 / 1  Field status variant BMEL Group CH67 Reconciliation Accts with Contract Ref.  Select Group General data Additional account assignments Materials management Payment transactions Asset Accounting Taxes Foreign payments Consolidation Real estate management                                                                                                    |                                                                                                    | 6026                 |                                         |          |
| Subgroup list  Seneral Data Page 1 / 1  Field status variant BMEL Group CH67 Reconciliation Accts with Contract Ref.  Select Group General data Additional account assignments Materials management Payment transactions Asset Accounting Taxes Foreign payments Consolidation Real estate management                                                                                                    |                                                                                                    |                      |                                         |          |
| Seneral Data   Field status variant BMEL   Group CH67   Reconciliation Accts with Contract Ref.                                                                                                    | Maintain Field Sta                                                                                                    | atus Group: Ov       | erview                                  |          |
| Field status variant BMEL Group CH67<br>Reconciliation Accts with Contract Ref.<br>Select Group<br>General data<br>Additional account assignments<br>Materials management<br>Payment transactions<br>Asset Accounting<br>Taxes<br>Foreign payments<br>Consolidation<br>Real estate management                                                                                                    | 🕄 Subgroup list                                                                                                    |                      |                                         |          |
| Field status variant BMEL Group CH67<br>Reconciliation Accts with Contract Ref.                                                                                                    | General Data                                                                                                    |                      | Page 1 / 1                              |          |
| Reconciliation Accts with Contract Ref.  Select Group  General data Additional account assignments Materials management Payment transactions Asset Accounting Taxes Foreign payments Consolidation Real estate management                                                                                                    | Field status variant RME                                                                                                    | Group CH67           |                                         |          |
| Select Group General data Additional account assignments Materials management Payment transactions Asset Accounting Taxes Foreign payments Consolidation Real estate management                                                                                                    |                                                                                                    |                      |                                         |          |
| General data   Additional account assignments   Materials management   Payment transactions   Asset Accounting   Taxes   Foreign payments   Consolidation   Real estate management                                                                                                    | Reconciliation Accts with 0                                                                                                    | Contract Ref.        |                                         |          |
| General data   Additional account assignments   Materials management   Payment transactions   Asset Accounting   Taxes   Foreign payments   Consolidation   Real estate management                                                                                                    |                                                                                                    |                      |                                         |          |
| Additional account assignments<br>Materials management<br>Payment transactions<br>Asset Accounting<br>Taxes<br>Foreign payments<br>Consolidation<br>Real estate management                                                                                                    |                                                                                                    |                      |                                         |          |
| Materials management Payment transactions Asset Accounting Taxes Foreign payments Consolidation Real estate management                                                                                                    |                                                                                                    |                      |                                         |          |
| Materials management Payment transactions Asset Accounting Taxes Foreign payments Consolidation Real estate management                                                                                                    | Select Group                                                                                                    | 7                    |                                         |          |
| Payment transactions       Asset Accounting       Taxes       Foreign payments       Consolidation       Real estate management                                                                                                    | Select Group<br>General data                                                                                                    | ents                 |                                         |          |
| Asset Accounting<br>Taxes<br>Foreign payments<br>Consolidation<br>Real estate management                                                                                                    | <mark>select Group</mark><br>General data<br>Additional account assignme                                                                                                    | ents                 |                                         |          |
| Taxes Foreign payments Consolidation Real estate management                                                                                                    | Select Group<br>General data<br>Additional account assignme<br>Materials management                                                                                                    | ents                 |                                         |          |
| Foreign payments Consolidation Real estate management                                                                                                    | Select Group<br>General data<br>Additional account assignme<br>Materials management<br>Payment transactions                                                                                             | ents                 |                                         |          |
| Consolidation<br>Real estate management                                                                                                    | Select Group<br>General data<br>Additional account assignme<br>Materials management<br>Payment transactions                                                                                             | ents                 |                                         |          |
| Consolidation<br>Real estate management                                                                                                    | Select Group<br>General data<br>Additional account assignme<br>Materials management<br>Payment transactions<br>Asset Accounting                                                                         | ents                 |                                         |          |
| Real estate management                                                                                                    | Select Group<br>General data<br>Additional account assignme<br>Materials management<br>Payment transactions<br>Asset Accounting<br>Taxes                                                                | ents                 |                                         |          |
|                                                                                                    | Select Group<br>General data<br>Additional account assignme<br>Materials management<br>Payment transactions<br>Asset Accounting<br>Taxes<br>Foreign payments                                            | ents                 |                                         |          |
| Financial assets management                                                                                                    | Select Group<br>General data<br>Additional account assignme<br>Materials management<br>Payment transactions<br>Asset Accounting<br>Taxes<br>Foreign payments<br>Consolidation                           | ents                 |                                         |          |
|                                                                                                    | Select Group<br>General data<br>Additional account assignme<br>Materials management<br>Payment transactions<br>Asset Accounting<br>Taxes<br>Foreign payments<br>Consolidation                           | ents                 |                                         |          |
|                                                                                                    | Select Group<br>General data<br>Additional account assignme<br>Materials management<br>Payment transactions<br>Asset Accounting<br>Taxes<br>Foreign payments<br>Consolidation<br>Real estate management |                      |                                         |          |

| Field check                                                                     |            |            |            |            |
|---------------------------------------------------------------------------------|------------|------------|------------|------------|
| General Data                                                                    |            |            |            | Page 1 / 1 |
| Field status variant BMEL Group CH67<br>Reconciliation Accts with Contract Ref. |            |            |            |            |
| General data                                                                    |            |            |            |            |
|                                                                                 | Suppress   | Req. Entry | Opt. entry |            |
| Assignment number                                                               | $\bigcirc$ | $\bigcirc$ | ۲          |            |
| Text                                                                            | $\bigcirc$ | $\bigcirc$ | ۲          |            |
| Invoice Reference                                                               | $\bigcirc$ | $\bigcirc$ | ۲          |            |
| Hedging                                                                         | ۲          | $\bigcirc$ | $\bigcirc$ |            |
| Collective Invoice                                                              | ۲          | $\bigcirc$ | $\bigcirc$ |            |
| Reference specification 1/2                                                     | $\bigcirc$ | $\bigcirc$ | ۲          |            |
| Reference specification 3                                                       | ۲          | $\bigcirc$ | $\bigcirc$ |            |
| Inflation Index                                                                 | ۲          | $\bigcirc$ | $\circ$    |            |
|                                                                                 |            |            |            |            |

14. Assign Company Code to Field Status Variant.

Path: Financial Accounting-----Financial Accounting Global Settings-----Ledger-----

Fields-----Assign Company code to Field Status Variant.

| Change View "Assign |           | Field Status Variant": O | verview |
|---------------------|-----------|--------------------------|---------|
| 🦘 🖙 🖪 🖪 🗟           |           |                          |         |
| CoCd Company Name   | City      | Fld stat.var.            |         |
| BMEL BMEL INDIA LTD | NEW DELHI | BMEL                     |         |

#### **15. Define Ledger group**

To post the entries you need the ledger groups which are defined here.

**Leading Ledger**-This is standard ledger defined for every company and in which all general ledger accounting documents are posted in company code currency.

**Non-leading ledger**-this is a parallel ledger defined for the company in case required to do reporting in different currencies.

**Extension ledger**- A new functionality where certain adjustment transaction can be posted. It always has an underlying ledger.

**Path:** Financial Accounting-----Financial Accounting Global Settings-----Ledgers-----Ledger-----Define Ledger Group

| Change View "Ledger Group": Overview |             |                             |    |  |
|--------------------------------------|-------------|-----------------------------|----|--|
| 😚 New Entries 🗈 🗟 🖙                  |             | 3<br>50                     |    |  |
| Dialog Structure                     | Ledger Grou | p                           |    |  |
| Ledger Group                         | Ledger Grp  | Description                 |    |  |
| • 🚞 Ledger Assignment                | ot          | Leading Ledger              | *  |  |
|                                      |             |                             | -  |  |
|                                      | B1          | Non-leading ledger for BMEL | 33 |  |
|                                      | B2          | Extension ledger for BMEL   |    |  |

#### **16. Define Accounting Principle**

**Path:** Financial Accounting-----Financial Accounting Global Settings-----Ledgers-----Parallel Accounting-----Define Accounting Principles.

| Change View "Accounting Principles": Overview |   |
|-----------------------------------------------|---|
| 😚 New Entries 🗈 🖶 📭 🖡 🖡 🖓                     |   |
| Accounting Principles                         | ] |
| Ac Name/Description of Accounting Principle   | I |
| INAS IFRS for BMEL non -leading ledger        |   |
| T                                             |   |

#### 17. Assign Accounting Principle to Ledger groups.

**Path:** Financial Accounting-----Financial Accounting Global Settings-----Ledgers-----Parallel Accounting-----Assign Accounting Principle to Account Group

| signment o | of Accounting Princip | le to Target Ledger Group   |
|------------|-----------------------|-----------------------------|
| ccountin   | Target Ledger G       | Description                 |
| 10         | OL                    | Diding Ledger               |
| 20         | СТ                    | NON LEADING -CEYLINCO       |
| 10         | OL                    | Leading Ledger              |
| 50         | NK                    | Extension Ledger            |
| 50         | OL                    | Leading Ledger              |
| 70         | 70                    | Leading Ledger              |
| AAP        | Nl                    | Non-Leading Ledger          |
| AP         | LG                    | Non-Leading Ledger          |
| IAS        | OL                    | Leading Ledger              |
| FRS        | Ll                    | Non Leading                 |
| INAS       | B1                    | Non-leading ledger for BMEL |
| IND        | OL                    | Leading Ledger              |

#### 18. Define Company code setting for ledger

Here Ledger group are assigned to company and its various setting.

**Path:** Financial Accounting-----Financial Accounting Global Settings-----Ledgers-----Ledger-----Define settings for Ledger groups and Currency types.

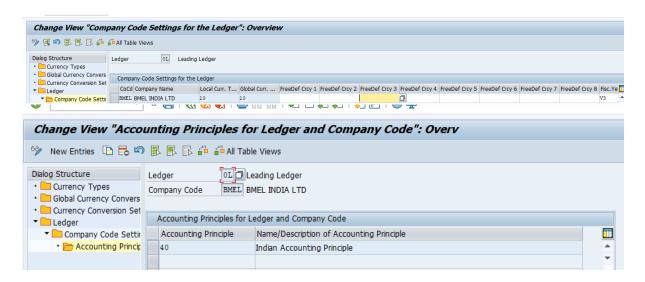

#### **19. Define Document type**

It helps to identity the type of document being posted like customer invoice, vendor invoice, general ledger, payment (outgoing/incoming) etc.

**Path:** Financial Accounting-----Financial Accounting Global Settings-----Document-----Document types-----Define Document types

Note: we are using all standard documents defined by SAP.

| 🦻 🕄 N | ew Entries 🗈 🖪 🖙 📑   | 8 🖪 🖓 |
|-------|----------------------|-------|
| Туре  | Description          |       |
| АА    | Asset Posting        | *     |
| AB    | Accounting Document  | -     |
| AF    | Depreciation Pstngs  |       |
| AN    | Net Asset Posting    | _     |
| СН    | Contract Settlement  |       |
| co    | CO Posting           | _     |
| DA    | Customer Document    |       |
| DG    | Customer Credit Memo |       |
| DR    | Customer Invoice     |       |
| DZ    | Customer Payment     |       |
| EU    | Euro Rounding Diff.  |       |
| EX    | External Number      |       |
| KA    | Vendor Document      |       |
| KG    | Vendor Credit Memo   |       |
| KIN   | Net Vendors          |       |
| KP    | Account Maintenance  |       |
| KR    | Vendor Invoice       |       |
| KZ    | Vendor Payment       |       |
| Ml    | MCA Journal          | A     |
| M2    | FX Swap              | -     |

| 🦻 New Entries 🗈 🖻 🛱 🎝 🖡 🐺                                                                                                    |                                                                                                    |
|----------------------------------------------------------------------------------------------------|----------------------------------------------------------------------------------------------------|
| ocument type AA Asset Posting                                                                                                    |                                                                                                    |
| Properties                                                                                                    |                                                                                                    |
| Number range     01       Reverse DocumentType        Authorization Group                                                              | Number range information                                                                                                    |
| Account types allowed                                                                                                    | Control data                                                                                                    |
| <ul> <li>✓ Assets</li> <li>✓ Customer</li> <li>✓ Vendor</li> <li>✓ Material</li> <li>✓ G/L Account</li> <li>Secondary Costs</li> </ul> | <ul> <li>Net document type</li> <li>Cust/vend Check</li> <li>Negative Postings Permitted</li> <li>Inter-Company</li> <li>Enter trading partner</li> </ul> |
| Special usage                                                                                                    | Default values                                                                                                    |
| BI Only                                                                                                    | Exchange Rate Type for FC Documents                                                                                                    |
| Required during document entry                                                                                                    | Joint venture                                                                                                    |
| Reference Number     Document Header Text                                                                                              | Debit Rec.Indic Rec.Ind. Credit                                                                                                    |

#### 20. Define Documents Number ranges.

Every document type is assigned to specific number range.

**Path:** Financial Accounting-----Financial Accounting Global Settings-----Document-----Document Number Ranges-----Define Document number ranges

| Edit Intervals: Accounting document, Object RF_BELEG                                                                                                    |
|----------------------------------------------------------------------------------------------------|
| 🧟   🗈   🌮                                                                                                    |
| Number Range Object         RF_BELEG         Number Ranges For Accounting Documents           Company Code         Image: Company Code         Image: Company Code         Image: Company Code |
| জিপ Intervals / Intervals / NR Status                                                                                                    |
|                                                                                                    |
| Edit Intervals: Accounting document, Object RF_BELEG, Subobject BMEL                                                                                                    |
| 🤣 🥒   🖶 🖶   🖶 🖫                                                                                                    |

| N  | Year | From No.   | To Number  | NR Status | Ext |   |
|----|------|------------|------------|-----------|-----|---|
| 01 | 2020 | 0000100000 | 0000199999 | 100000    |     | * |
|    |      |            | -          |           |     | - |

#### 21. Define Document type for non-leading ledger

We can define separate document type for non-leading/extension ledger.

**Path:** Financial Accounting-----Financial Accounting Global Settings-----Document-----Document types-----Define Document types in a ledger

| 🖻 Determine W        | ork Area: Entry           | X                  |               |          |
|----------------------|---------------------------|--------------------|---------------|----------|
| Field Name<br>Ledger |                           | Work Area          |               |          |
| • 68<br>• 68<br>• 68 | Document Number Ra        |                    |               |          |
|                      |                           |                    |               |          |
| Change Viev          | v "Document Typ           | pes for Entry View | in a Ledger": | Overview |
| 🥎 New Entries        | D 6 9 8 6 6               | 63                 |               |          |
| Ledger               | B1                        |                    |               |          |
| Document Types f     | or Entry View in a Ledger |                    |               |          |
| Туре                 | Number range              |                    |               |          |
| GA                   | 98                        | <u> </u>           |               |          |
|                      |                           | <b>`</b>           |               |          |
|                      |                           |                    |               |          |
|                      |                           |                    |               |          |
|                      |                           |                    |               |          |

#### 22. Define Posting key.

It helps to identify:

- Whether it debit or credit entry
- Account type
- Screen layout of line item

For general voucher, we have 40 as debit posting key and 50 as credit posting key.

**Path:** Financial Accounting-----Financial Accounting Global Settings-----Document-----Define Posting key.

| Maintain Accounting Configuration : Posting Keys - List |              |              |              |   |  |  |  |  |  |  |
|---------------------------------------------------------|--------------|--------------|--------------|---|--|--|--|--|--|--|
| 9 🗅 💼                                                   |              |              |              |   |  |  |  |  |  |  |
| Posting Key                                             | Name         | Debit/Credit | Account Type |   |  |  |  |  |  |  |
| 40                                                      | Debit entry  | Debit        | G/L account  | - |  |  |  |  |  |  |
| 50                                                      | Credit entry | Credit       | G/L account  | * |  |  |  |  |  |  |

#### **23.** Define Tolerance group.

To control the posting by different users.

**Path:** Financial Accounting-----Financial Accounting Global Settings-----Document-----Define Tolerance Groups for Employees

| Change Vie                        | w "FI Tolerance Groups For Users": Details |
|-----------------------------------|--------------------------------------------|
| 6 New Entries                     |                                            |
| Group<br>Company code<br>Currency | BMEL<br>BMEL BMEL INDIA LTD NEW DELHI      |
| Upper limits for pos              | sting procedures                           |
| Amount per docur                  | ment 999.999.999.999,00                    |
| Amount per open                   | item account item                          |
| Cash discount per                 | line item 👘 😵                              |
| Permitted payment                 | t differences                              |
| Revenue Expense                   | Amount     Percent     Cash discnt adj.to  |

24. Assign user/tolerance group.

**Path:** Financial Accounting-----Financial Accounting Global Settings-----Document-----Assign User/Tolerance Groups

| -               |               |       |                           |
|-----------------|---------------|-------|---------------------------|
|                 |               |       |                           |
| Change View "A  | ssian Users   | >To   | lerance Groups": Overview |
| enange nen n    | oolgii oocio  |       |                           |
| 😚 New Entries 🗈 | 8 🖙 🖪 🖪 🛙     | 63    |                           |
|                 |               |       |                           |
| User name       | Tolerance Gro | oup 🛄 |                           |
| ASHISHA         | BMEL          | *     |                           |
| SMITH           |               | -     |                           |

#### **25. GL Account Creation**

**T-code:** FS00

|                                                                                                    | Edit financial statement version | Edit set      | Time-Dependent | Attribute |
|----------------------------------------------------------------------------------------------------|----------------------------------|---------------|----------------|-----------|
| L Account and a second a second a se | « 🖉 🗅 🗅                          | With Te       | emplate 🔒 🔒    |           |
| Type/Description Control Data                                                                                                    | Create/bank/interest Key wo      | rd/translatio | n ( I)         |           |
| Control in Chart of Accounts BMEL Chart of<br>G/L Account Type                                                                                                    | of Accounts for BMEL             |               |                |           |
| Description                                                                                                    |                                  |               |                |           |
| Short Text G/L Acct Long Text                                                                                                    |                                  |               |                |           |
| Consolidation Data in Chart of Accounts Bl                                                                                                    | MEL Chart of Accounts for BMEL   |               |                |           |
| Trading partner                                                                                                    |                                  |               |                |           |
|                                                                                                    |                                  |               |                |           |
|                                                                                                    |                                  |               |                |           |
|                                                                                                    |                                  |               |                |           |
|                                                                                                    |                                  |               |                |           |
|                                                                                                    |                                  |               |                |           |
|                                                                                                    |                                  |               |                |           |

- **A. G/L Account**-enter the GL account number as defined in account group configuration
- B. Company Code-Enter your company code
- C. G/L Account type
- 1. **Balance Sheet Accounts**-Item which will be carried forward from one year to another are defined as balance sheet item such assets, liabilities etc
- 2. Non-Operating Income and Expense-Item which needs to be defined as P/L item

- 3. **Primary Cost or Revenue**-Item which needs to be defined as P/L item as well as cost item.
- 4. Secondary Costs- Item which needs to be defined as only cost item.
- **D.** Account Group:- Select the appropriate account group as defined in configuration .

| Display G/L Acco                                    | unt Centrally                                                       |
|-----------------------------------------------------|---------------------------------------------------------------------|
|                                                     | Edit financial statement version Edit set Time-Dependent Attributes |
| G/L Account 600010 Q P<br>Company Code BMEL BMEL IN | Purchases<br>DIA LTD 🚱 🖉 🗋 🚺 With Template 🔒 📷                      |
| Type/Description Control Dat                        | Create/bank/interest Key word/translation I                         |
| Control in Chart of Accounts BMEL C                 | Chart of Accounts for BMEL                                          |
| G/L Account Type                                    | Primary Costs or Revenue                                            |
| Account Group                                       | Expense 💌                                                           |
|                                                     |                                                                     |
| Description                                         |                                                                     |
| Short Text                                          | Purchases                                                           |
| G/L Acct Long Text                                  | Purchases                                                           |
|                                                     |                                                                     |
| Consolidation Data in Chart of Accou                | ints BMEL Chart of Accounts for BMEL                                |
| Trading partner                                     |                                                                     |
|                                                     |                                                                     |
|                                                     |                                                                     |
|                                                     |                                                                     |
|                                                     |                                                                     |
|                                                     |                                                                     |
|                                                     |                                                                     |
|                                                     |                                                                     |
|                                                     |                                                                     |
|                                                     |                                                                     |

| 📸   🖆   🖙 🖙   🖌 🕨   👿 🎝   🛛 Edit financial statement versi | ion Edit set Time-Dependent Attrib |
|------------------------------------------------------------|------------------------------------|
| /L Account 600010 Q Purchases                              | 🗋 With Template                    |
| Type/Description Control Data Create/bank/interest Key     | word/translation I                 |
| A                                                          |                                    |
| Account control in company code                            | <b>•</b>                           |
| Account currency INR Indian Rupee                          |                                    |
| Balances in Local Crcy Only                                |                                    |
| Exchange Rate Difference Key                               |                                    |
| Valuation Group                                            |                                    |
| Tax Category                                               | #                                  |
| Posting without tax allowed                                |                                    |
| Recon. Account for Acct Type                               |                                    |
|                                                            |                                    |
| Acct Managed in Ext. System                                |                                    |
| Tolerance Group                                            |                                    |
| Account Management in Company Code                         |                                    |
| Open Item Management                                       |                                    |
| Clearing Specific to Ledger Groups                         |                                    |
| Sort key 001 Posting date                                  |                                    |
| Authorization Group                                        | ÷                                  |
|                                                            | •                                  |

| Account Settings in Controllin | ng Area BMEL | Controlling for BMEL                 |
|--------------------------------|--------------|--------------------------------------|
| CElem category                 | 1            | Primary costs/cost-reducing revenues |
| Record Quantity                |              |                                      |
| Internal UoM                   |              |                                      |
|                                |              |                                      |
| Joint venture data in compar   | ny code      |                                      |
| Recovery Indicator             |              |                                      |
|                                |              |                                      |
|                                |              |                                      |
|                                |              |                                      |

**Note:** Account settings in Controlling Area, is visible only when we select Primary Costs or Revenue/Secondary Costs.

|                       | y G/L Account Centrally                                                        |
|-----------------------|--------------------------------------------------------------------------------|
| <mark>ന്</mark>   എ ര | 🗌 🔸 🕨 🔽 👌 🛛 Edit financial statement version Edit set Time-Dependent Attribute |
| ,                     | 600010 Q Purchases<br>BMEL BMEL INDIA LTD & 🐼 🖍 🗋 🗋 With Template 🔒 📷          |
| Type/Descriptio       | on Control Data Create/bank/interest Key word/translation I                    |
| Control of docume     | nt creation in company code                                                    |
| Field status group    | G004 Cost accounts                                                             |
| Post Automatically    | Only 🔲                                                                         |
| Supplement Auto.      | Postings                                                                       |
| Recon. Acct Ready     | r for Input                                                                    |
| Production and dates  |                                                                                |
|                       | ils in company code                                                            |
| Planning Level        |                                                                                |
| Relevant to Cash      | 1 How                                                                          |
| House bank            |                                                                                |
| Account ID            |                                                                                |
| Interest calculation  | n information in company code                                                  |
| Interest indicator    |                                                                                |
| Interest Calc. Freq   | uency 0                                                                        |
| Key Date of Last Ir   | nt. Calc.                                                                      |
| Date of Last Intere   | est Calc.                                                                      |
|                       |                                                                                |
|                       |                                                                                |

#### 26. Document Splitting

• **Passive Splitting** – This type of splitting is mostly occurs when the payment transaction is posted for a vendor invoice. Now system splits the payment document bases on how the vendor invoice was split in place already.

| Ĵ                  |                                             | 🖥 Display                                                          | Curre                                    | ency 🐘 🗏 🗄 Ent                                                      | try View 🛛 🗂 Other                                                                                                  | Leager    |                                                                               |                                               |      |             |              |       |                                                                 |
|--------------------|---------------------------------------------|--------------------------------------------------------------------|------------------------------------------|---------------------------------------------------------------------|----------------------------------------------------------------------------------------------------|-----------|-------------------------------------------------------------------------------|-----------------------------------------------|------|-------------|--------------|-------|-----------------------------------------------------------------|
| Data               | Entry                                       | y View                                                             |                                          |                                                                     |                                                                                                    |           |                                                                               |                                               |      |             |              |       |                                                                 |
| Docu               | men                                         | t Numbe                                                            | r þoc                                    | 003                                                                 | Company Code                                                                                                    | BMEL      | Fiscal Year                                                                   | 2020                                          | 0    |             |              |       |                                                                 |
| Docu               | men                                         | t Date                                                             | 17.                                      | 07.2020                                                             | Posting Date                                                                                                    | 17.07.20  | 20 Period                                                                     | 4                                             |      |             |              |       |                                                                 |
| Refe               | ence                                        | •                                                                  | <u> </u>                                 |                                                                     | Cross-Comp.No.                                                                                                    |           |                                                                               |                                               |      |             |              |       |                                                                 |
| Curre              | nov                                         | -                                                                  | INF                                      |                                                                     | Texts Exist                                                                                                    |           | Ledger Group                                                                  |                                               | ٦ L  |             |              |       |                                                                 |
| curre              | iicy                                        |                                                                    |                                          | <u> </u>                                                            | TOXES EXISE                                                                                                    |           | Ecuger Group                                                                  |                                               |      |             |              |       |                                                                 |
| Leda               | er Ol                                       |                                                                    |                                          |                                                                     |                                                                                                    |           |                                                                               |                                               |      |             |              |       |                                                                 |
| Fisca              |                                             |                                                                    | 202                                      | 2                                                                   | Period                                                                                                    | 4         |                                                                               |                                               |      |             |              |       |                                                                 |
| FISCA              | rear                                        |                                                                    | 202                                      | .0                                                                  | Period                                                                                                    | 4         |                                                                               |                                               |      |             |              |       |                                                                 |
|                    |                                             |                                                                    |                                          |                                                                     |                                                                                                    |           | <u>=</u> )                                                                    |                                               |      |             |              |       |                                                                 |
|                    |                                             |                                                                    |                                          |                                                                     |                                                                                                    | 🔊 🛛 🖽 🗐 🚺 | ill                                                                           |                                               |      |             |              |       |                                                                 |
| 9                  | å                                           |                                                                    |                                          |                                                                     |                                                                                                    |           |                                                                               |                                               |      |             |              |       |                                                                 |
|                    |                                             |                                                                    |                                          | Account                                                             | Description                                                                                                    |           | Amount                                                                        | Curr.                                         | Tx ( | Cost Center | BusA         | ZZLOC | Profit Center                                                   |
| GUI<br>Co*<br>BMEL | Itm<br>1                                    | L.item<br>000001                                                   | РК 5<br>50                               | Account<br>200010                                                   | Description<br>Cash                                                                                                 |           | Amount<br>9.800,00-                                                           | INR                                           | Tx ( | Cost Center | BusA<br>7000 | ZZLOC | CORPORATE                                                       |
| Co*                | Itm<br>1                                    | L.item                                                             | РК 5<br>50                               | Account                                                             | Description<br>Cash<br>Cash Discount r                                                                              |           | Amount                                                                        | INR                                           | Tx ( | Cost Center |              | ZZLOC |                                                                 |
| <b>^</b>           | Itm<br>1<br>2                               | L.item<br>000001                                                   | PK 5<br>50<br>50                         | Account<br>200010                                                   | Description<br>Cash                                                                                                 |           | Amount<br>9.800,00-                                                           | INR<br>INR                                    | Tx ( | Cost Center |              |       | CORPORATE                                                       |
| Co*                | Itm<br>1<br>2<br>3                          | L.item<br>000001<br>000002                                         | PK 5<br>50<br>50<br>50                   | (Account<br>200010<br>500030                                        | Description<br>Cash<br>Cash Discount r                                                                              |           | Amount<br>9.800,00-<br>40,00-                                                 | INR<br>INR<br>INR                             | Tx ( | Cost Center |              |       | CORPORATE<br>BMEL2                                              |
| Co*                | Itm<br>1<br>2<br>3<br>4                     | L.item<br>000001<br>000002<br>000003                               | PK 5<br>50<br>50<br>50<br>25             | Account<br>200010<br>500030<br>500030                               | Description<br>Cash<br>Cash Discount r<br>Cash Discount r                                                           |           | Amount<br>9.800,00-<br>40,00-<br>160,00-                                      | INR<br>INR<br>INR<br>INR                      | Tx ( | Cost Center |              |       | CORPORATE<br>BMEL2<br>BMEL1                                     |
| <b>^</b>           | Itm<br>1<br>2<br>3<br>4<br>4                | L.item<br>000001<br>000002<br>000003<br>000004                     | PK 50<br>50<br>50<br>25<br>25            | (Account<br>200010<br>500030<br>500030<br>300050                    | Description<br>Cash<br>Cash Discount r<br>Cash Discount r<br>Account Payable                                        |           | Amount<br>9.800,00-<br>40,00-<br>160,00-<br>8.000,00                          | INR<br>INR<br>INR<br>INR<br>INR               | Tx   | Cost Center |              |       | CORPORATE<br>BMEL2<br>BMEL1<br>BMEL1                            |
| Co*                | Itm<br>1<br>2<br>3<br>4<br>4<br>4<br>6      | L.item<br>000001<br>000002<br>000003<br>000004<br>000005           | PK 50<br>50<br>50<br>25<br>25<br>50      | CAccount<br>200010<br>500030<br>500030<br>300050<br>300050          | Description<br>Cash<br>Cash Discount r<br>Cash Discount r<br>Account Payable<br>Account Payable                     |           | Amount<br>9.800,00-<br>40,00-<br>160,00-<br>8.000,00<br>2.000,00              | INR<br>INR<br>INR<br>INR<br>INR<br>INR        | Tx ( | Cost Center |              |       | CORPORATE<br>BMEL2<br>BMEL1<br>BMEL1<br>BMEL2                   |
| Co*                | Itm<br>1<br>2<br>3<br>4<br>4<br>4<br>6<br>7 | L.item<br>000001<br>000002<br>000003<br>000004<br>000005<br>000006 | PK 5<br>50<br>50<br>25<br>25<br>50<br>40 | Account<br>200010<br>500030<br>500030<br>300050<br>300050<br>900010 | Description<br>Cash<br>Cash Discount r<br>Cash Discount r<br>Account Payable<br>Account Payable<br>Clearing account |           | Amount<br>9.800,00-<br>40,00-<br>160,00-<br>8.000,00<br>2.000,00<br>7.840,00- | INR<br>INR<br>INR<br>INR<br>INR<br>INR<br>INR | Tx   | Cost Center |              |       | CORPORATE<br>BMEL2<br>BMEL1<br>BMEL1<br>BMEL2<br>BMEL2<br>BMEL1 |

• Active Splitting – In Active Splitting the document is split according to my SAP ERP predefined rules. SAP almost supports all the business process transactions but if it doesn't suit to any requirement the own splitting rules can be created.

| Display Document: General Ledger View |                                                    |              |       |         |                 |           |              |          |            |        |                     |  |  |
|---------------------------------------|----------------------------------------------------|--------------|-------|---------|-----------------|-----------|--------------|----------|------------|--------|---------------------|--|--|
| <b>-</b> C 4                          | 📫 😂 🁬 Display Currency 🗏 Entry View 📫 Other Ledger |              |       |         |                 |           |              |          |            |        |                     |  |  |
| Data I                                | Entry                                              | View         |       |         |                 |           |              |          |            |        |                     |  |  |
| Docu                                  | ment                                               | Numbe        | r 400 | 001     | Company Code    | BMEL      | Fiscal Year  | 2020     |            |        |                     |  |  |
| Docu                                  | ment                                               | Date         | 11.   | 07.2020 | Posting Date    | 17.07.202 | 0 Period     | 4        |            |        |                     |  |  |
| Refer                                 | ence                                               |              |       |         | Cross-Comp.No.  |           |              |          |            |        |                     |  |  |
| Curre                                 | ncy                                                |              | INF   | L       | Texts Exist     |           | Ledger Group |          |            |        |                     |  |  |
|                                       |                                                    |              |       |         |                 |           |              |          |            |        |                     |  |  |
| Ledge                                 | er OL                                              |              |       |         |                 |           |              |          |            |        |                     |  |  |
| Fiscal                                | Year                                               |              | 202   | 20      | Period          | 4         |              |          |            |        |                     |  |  |
|                                       |                                                    |              |       |         |                 |           |              |          |            |        |                     |  |  |
| 9                                     | <u></u>                                            | <b>7</b> (1) |       | F. E    | .‰. ⊫¢.e        |           | 1            |          |            |        |                     |  |  |
| Co*                                   | Itm                                                | L.item       | PK S  | Account | Description     |           | Amount       | Curr. To | Cost Cente | r BusA | ZZLOC Profit Center |  |  |
| BMEL                                  | 1                                                  | 000001       | 31    | 300050  | Account Payable |           | 8.000,00-    | INR      |            |        | BMEL1               |  |  |
|                                       |                                                    | 000002       |       | 300050  | Account Payable |           | 2.000,00-    |          |            |        | BMEL2               |  |  |
|                                       |                                                    | 000003       |       | 600020  | Other expense   |           | 8.000,00     |          |            |        | BMEL1               |  |  |
|                                       | 3                                                  | 000004       | 40    | 600020  | Other expense   |           | 2.000,00     | INR      |            |        | BMEL2               |  |  |

• Zero Balancing Splitting – When the amounts within financial documents are not able to balance out to Debit of Profit Centre and Credit of Profit Centre which does not Net Off as its own, SAP then automatically generates new line item to balance the document. We will see the example in following section of this scenario

|          | -                                                  |    | -         |                  |            |              |      |    |             |      |  |               |  |
|----------|----------------------------------------------------|----|-----------|------------------|------------|--------------|------|----|-------------|------|--|---------------|--|
| <b>1</b> | 🦻 🔎 Display Document: General Ledger View          |    |           |                  |            |              |      |    |             |      |  |               |  |
| -        |                                                    |    |           |                  |            |              |      |    |             |      |  |               |  |
| <b>-</b> | ි 😂 🏄 Display Currency 🗏 Entry View 🖻 Other Ledger |    |           |                  |            |              |      |    |             |      |  |               |  |
| Data I   | lata Entry View                                    |    |           |                  |            |              |      |    |             |      |  |               |  |
| Docu     | ment Number                                        | 10 | 0004      | Company Code     | BMEL       | Fiscal Year  | 2020 | 5  |             |      |  |               |  |
| Docu     | ment Date                                          | 12 | .07.2020  | Posting Date     | 12.07.2020 | Period       | 4    | 1  |             |      |  |               |  |
| Refer    | ence                                               | F  |           | Cross-Comp.No.   |            |              |      |    |             |      |  |               |  |
| Curre    |                                                    | IN | R         | Texts Exist      |            | Ledger Group |      | 1  |             |      |  |               |  |
| Ganto    |                                                    |    |           | 10/100 20100     | 0          | 200gor broup |      | -  |             |      |  |               |  |
| Ledge    | er OL                                              |    |           |                  |            |              |      |    |             |      |  |               |  |
| Fiscal   |                                                    | 20 | 20        | Period           | 4          |              |      |    |             |      |  |               |  |
| Tibear   | rear                                               | 20 |           | - Chou           |            |              |      |    |             |      |  |               |  |
|          |                                                    | л  |           |                  |            |              |      |    |             |      |  |               |  |
|          |                                                    |    |           |                  |            |              |      |    |             |      |  |               |  |
| Co*      | Itm L.item                                         | PK | S(Account | Description      |            | Amount       |      | Тχ | Cost Center | BusA |  | Profit Center |  |
| BMEL     | 1 000001                                           |    |           | Other expense    |            | 2.500,00     |      |    |             |      |  | BMEL3         |  |
|          | 2 000002                                           | 50 | 300030    | Other payable    |            | 2.500,00-    | INR  |    |             | 7000 |  | CORPORATE     |  |
|          | 3 000003                                           | 50 | 900010    | Clearing account |            | 2.500,00-    | INR  |    |             |      |  | BMEL3         |  |
|          | 4 000004                                           | 40 | 900010    | Clearing account |            | 2.500,00     | INR  |    |             |      |  | CORPORATE     |  |
|          |                                                    |    |           |                  |            |              |      |    |             |      |  |               |  |

#### A. Classify G/L accounts for document splitting-

In this you need to assign your all account groups to enable the document splitting along with their account numbers.

Document splitting is done by identifying the account number to determine the item category of line items.

**Path:** Financial Accounting----- General Ledger Accounting----- Business Transactions----- Document Splitting----- Classify G/L accounts for document splitting

|     | •                     | Conversion     | of Ac      | countir   | ig to SAP S/4HANA              |            |        |
|-----|-----------------------|----------------|------------|-----------|--------------------------------|------------|--------|
|     | 🔄 Deter               | rmine Worl     | k Area:    | Entry     | ×                              |            |        |
|     | Field Nan<br>Chart of | ne<br>Accounts |            |           | Work Area                      |            |        |
|     |                       |                | <b>V</b> F | urther    | select cond. Append 🕄 🗙        |            |        |
|     |                       |                |            |           | oscing - Enjoy                 |            |        |
|     | -                     |                | ocume      |           |                                |            |        |
|     | °hange V              | liew "Clas     | cify G     |           | ounts for Document Splitting": | Ove        | nview  |
|     | _                     |                |            |           |                                | ove        | i view |
| 2   | New Entri             | es 🗈 📅 🖻       |            | ≟ ∐¢ Pr   | oposal                         |            |        |
| Cha | art of Accts          | BMEL C         | hart of Ac | counts fo | r BMEL                         |            |        |
|     |                       |                |            |           |                                |            |        |
|     | Acct From             | Account To     | Overrd     | Cat       | Description                    | <b>T</b> T | 1      |
|     | 100000                | 199999         | a 🗆        | 07000     | Fixed Assets                   | -          | 9      |
|     | 200000                | 299999         |            | 01000     | Balance Sheet Account          | -          |        |
|     | 300000                | 399999         |            | 01000     | Balance Sheet Account          |            |        |
|     | 400000                | 499999         |            | 01000     | Balance Sheet Account          |            |        |
|     | 500000                | 599999         |            | 30000     | Revenue                        |            |        |
|     | 600000                | 699999         |            | 20000     | Expense                        |            |        |
|     |                       |                |            |           |                                |            |        |
|     |                       |                |            |           |                                |            |        |
|     |                       |                |            |           |                                |            |        |
|     |                       |                |            |           |                                |            |        |
|     |                       |                |            |           |                                |            |        |
|     |                       |                |            |           |                                |            |        |
|     |                       |                |            |           |                                |            |        |
|     | -                     |                |            |           |                                |            |        |
| -   |                       |                |            |           |                                |            |        |
| -   | -                     |                |            |           |                                | -          |        |
|     |                       | < >            |            |           | 4                              |            |        |
|     |                       |                |            |           | •                              | P          |        |

#### B. Classify Document Types for Document Splitting

**Path:** Financial Accounting----- General Ledger Accounting----- Business Transactions----- Document Splitting-----Classify Document Types for Document Splitting

In this system determines the splitting rule for each document type based on business transaction and business transaction variant

| Type De                                                                                                    | scription                                                                                                    | Transac                                               | Variant            | Description                         | ı                                                                 | Name                 | 777   |
|----------------------------------------------------------------------------------------------------|----------------------------------------------------------------------------------------------------|-------------------------------------------------------|--------------------|-------------------------------------|-------------------------------------------------------------------|----------------------|-------|
| AA Ass                                                                                                    | set Posting                                                                                                    | 0000                                                  | 0001               | Unspecifie                          | d posting                                                         | Standard             | -     |
| AB ACC                                                                                                    | counting Document                                                                                                    | 0000                                                  | 0001               | Unspecifie                          | d posting                                                         | Standard             | -     |
| AF Dep                                                                                                    | preciation Pstngs                                                                                                    | 0000                                                  | 0001               | Unspecifie                          | d posting                                                         | Standard             |       |
| AN Net                                                                                                    | t Asset Posting                                                                                                    | 0000                                                  | 0001               | Unspecified                         | posting                                                           | Standard             |       |
| CH Cor                                                                                                    | ntract Settlement                                                                                                    |                                                       |                    |                                     |                                                                   |                      |       |
| co co                                                                                                    | Posting                                                                                                    | 2000                                                  | 0001               | CO Posting                          | 1                                                                 | Primary Costs or Re  |       |
| DA Cus                                                                                                    | stomer Document                                                                                                    | 0200                                                  | 0001               | Customer i                          | nvoice                                                            | Standard             |       |
| DG Cus                                                                                                    | stomer Credit Memo                                                                                                    | 0200                                                  | 0001               | Customer i                          | nvoice                                                            | Standard             |       |
| DR Cus                                                                                                    | stomer Invoice                                                                                                    | 0200                                                  | 0001               | Customer i                          |                                                                   | Standard             |       |
|                                                                                                    | ansaction (3) 11 En                                                                                                    |                                                       |                    | Er Bus                              | iness Transa                                                      | action Variant (3) 2 | _     |
| Business Tra                                                                                                    | ansaction (3) 11 En                                                                                                    | tries found                                           |                    | E Bus<br>Busines                    | iness Transa                                                      | action Variant (3) 2 | _     |
| Business Tra                                                                                                    | ansaction (3) 11 En<br>ins                                                                                                    | tries found                                           |                    | E Bus<br>Busines<br>Varian          | iness Transa                                                      | action Variant (3) 2 |       |
| Business Tra<br>Restrictio                                                                                                    | ansaction (3) 11 En<br>ins                                                                                                    | tries found                                           |                    | Cr Bus<br>Busines<br>Varian<br>0001 | iness Transa<br>Transactio<br>t <sup>•</sup> Descript<br>CO Posti | action Variant (3) 2 | Rever |
| Business Tra<br>Restrictio                                                                                                    | ansaction (3) 11 En<br>ins                                                                                                    | tries found<br>v                                      |                    | E Bus<br>Busines<br>Varian          | iness Transa<br>Transactio<br>t <sup>•</sup> Descript<br>CO Posti | action Variant (3) 2 | Rever |
| Restrictio                                                                                                    | ansaction (3) 11 En<br>ins<br>Construction<br>Construction<br>Cons  | tries found<br>v                                      |                    | Cr Bus<br>Busines<br>Varian<br>0001 | iness Transa<br>Transactio<br>t <sup>•</sup> Descript<br>CO Posti | action Variant (3) 2 | Rever |
| Business Tra     Restrictio     Transactn. D 0000 U 1100 T 12000 C 0300 V                                                                                    | ansaction (3) 11 En<br>ins<br>Construction<br>Description<br>Inspecified posting<br>Transfer posting from<br>Justomer invoice<br>Vendor invoice                                                                                                    | tries found<br>또<br>도<br>P&L to B/S                   |                    | Cr Bus<br>Busines<br>Varian<br>0001 | iness Transa<br>Transactio<br>t <sup>•</sup> Descript<br>CO Posti | action Variant (3) 2 | Rever |
| Business Tra     Restrictio     Transactn. D 0000 U 1000 T 1000 T 1000 T 1000 V 1000 V 1400 B                                                                | ansaction (3) 11 En<br>ins<br>Construction<br>Inspecified posting<br>Transfer posting from<br>Justomer invoice<br>Vendor invoice<br>tank account statement                                                                                                    | tries found<br>▼<br>★<br>P&L to B/S<br>ent            | account            | Cr Bus<br>Busines<br>Varian<br>0001 | iness Transa<br>Transactio<br>t <sup>•</sup> Descript<br>CO Posti | action Variant (3) 2 | Rever |
| Business Tra     Restrictio     Restrictio     Transactn. D     D000 U     D100 T     D200 C     J300 V     H400 B     D500 A                                | ansaction (3) 11 En<br>ins<br>Description<br>Inspecified posting<br>Transfer posting from<br>Outcomer invoice<br>Yendor invoice<br>teank account statemed<br>dvance tax returm (r                                                                                                    | tries found<br>▼<br>P&L to B/S<br>ent<br>egular tax b | account            | Cr Bus<br>Busines<br>Varian<br>0001 | iness Transa<br>Transactio<br>t <sup>•</sup> Descript<br>CO Posti | action Variant (3) 2 | Rever |
| Business Tra     Restrictio     Restrictio     Transactn. D     D000 U     D100 T     J200 C     J300 V     J400 B     S500 A     M600 G                     | ansaction (3) 11 En<br>ins<br>Construction<br>Construction<br>Const | tries found<br>▼<br>P&L to B/S<br>ent<br>egular tax b | account            | Cr Bus<br>Busines<br>Varian<br>0001 | iness Transa<br>Transactio<br>t <sup>•</sup> Descript<br>CO Posti | action Variant (3) 2 | Rever |
| Business Tra     Restrictio     Transactn. <sup>2</sup> D     0000 U     1000 T     2000 C     3000 V     4400 B     5500 A     6600 G     000 P             | ansaction (3) 11 En<br>ins<br>Description<br>Inspecified posting<br>Transfer posting from<br>Justomer invoice<br>Yendor invoice<br>Jank account statement<br>dvance tax return (re<br>Soods Receipt for Pur<br>ayments                                                                                                    | tries found<br>▼                                      | account<br>burden) | Cr Bus<br>Busines<br>Varian<br>0001 | iness Transa<br>Transactio<br>t <sup>•</sup> Descript<br>CO Posti | action Variant (3) 2 | Rever |
| Pusiness Tra     Restrictio     Restrictio     Transactn.↑ D     D     000 U     U     200 C     3000 V     4400 B     5500 A     6600 G     000 P     010 C | ansaction (3) 11 En<br>ins<br>Construction<br>Construction<br>Const | tries found<br>▼                                      | account<br>burden) | Cr Bus<br>Busines<br>Varian<br>0001 | iness Transa<br>Transactio<br>t <sup>•</sup> Descript<br>CO Posti | action Variant (3) 2 | Rever |

#### C. Define Zero balance clearing account.

**Path:** Financial Accounting----- General Ledger Accounting----- Business Transactions----- Document Splitting----- Define Zero-Balance Clearing Account

| Change View "Posti  | ing Key": Overview  |                                        |        |          |     |   |
|---------------------|---------------------|----------------------------------------|--------|----------|-----|---|
| 😚 New Entries 🗈 🗟 🖙 |                     |                                        |        |          |     |   |
| Dialog Structure    | Item Category 01001 | Zero Balance Posting (Free Balancing U | Inits) |          |     |   |
|                     | Account Key         | Name                                   | Deb PK | Cred.PK  | 1   | 1 |
|                     | 000                 | Standard account for zero balance      | 40     | 50       | A   |   |
|                     | 001                 | CO Posting Primary - Zero Bal. Account | 40     | 50       | •   |   |
|                     | 700                 | For 7000                               | 40     | 50       |     |   |
|                     |                     |                                        |        |          |     |   |
|                     |                     |                                        |        |          |     |   |
|                     | _                   |                                        |        |          | - L |   |
|                     |                     |                                        |        |          |     |   |
| View Clust          | ter Editing: .      | Initial Screen                         |        |          |     |   |
| 🛗 Find Maintena     |                     |                                        |        |          |     |   |
|                     |                     |                                        |        |          |     |   |
|                     |                     |                                        |        |          |     |   |
|                     | s                   | et chart of accounts                   |        | ×        |     |   |
|                     |                     |                                        | To     |          |     |   |
|                     | Char                | t of Accts                             | ر میں  |          |     |   |
|                     |                     |                                        |        |          |     |   |
|                     |                     |                                        |        | <b>×</b> |     |   |
|                     |                     |                                        |        |          |     |   |
|                     |                     |                                        |        |          |     |   |
|                     |                     |                                        |        |          |     |   |
|                     |                     |                                        |        |          |     |   |
|                     |                     |                                        |        |          |     |   |

| Change View "Acc                                                                                                    | ounts": Overv                                  | view                 |                                                                                     |    |
|----------------------------------------------------------------------------------------------------|------------------------------------------------|----------------------|-------------------------------------------------------------------------------------|----|
| 😚 New Entries 🗈 🖶                                                                                                    | <b>a</b> 🖡 🖡 🖪 🗟                               |                      |                                                                                     |    |
| Dialog Structure   Dialog Structure  Contemporating Key  Contemporating Key  Contempor | Item Category<br>Chart of Accts<br>Account Key | 01001<br>BMEL<br>000 | Zero Balance Posting (Fre<br>Chart of Accounts for BMI<br>Standard account for zero | EL |
|                                                                                                    | G/L Account                                    |                      | Short Text                                                                          |    |

D. Define Document Splitting Characteristics for General Ledger Accounting Path: Financial Accounting----- General Ledger Accounting----- Business Transactions----- Document Splitting----- Define Document Splitting Characteristics for General Ledger Accounting

| Change View "Document                   | Splitting Char | acteristic for General Le | dgers": O       |         |
|-----------------------------------------|----------------|---------------------------|-----------------|---------|
| 🦻 New Entries 🗈 🖶 🗐 🖡 🖪                 | ■ 63           |                           |                 |         |
| ield Type                               |                |                           |                 |         |
| Document Splitting Characteristic for G | eneral Ledgers |                           |                 |         |
| Field                                   | Zero Balance   | Partner Field             | Mandatory Field | <b></b> |
| GSBER Business Area                     | ▼ □            | PARGB                     |                 |         |
| PRCTR Profit Center                     | ▼ √            | PPRCTR                    | <               | •       |
| SEGMENT Segment                         | ▼ □            | PSEGMENT                  |                 |         |
|                                         |                |                           |                 |         |
|                                         |                |                           |                 | **      |
|                                         |                |                           |                 |         |
|                                         |                |                           |                 | _       |

#### III. ACCOUNT RECEIVABLE & PAYABLE

#### 27. Master data

First of customers and vendors needs to be created in the system

In SAP system, the information related to customer and vendor is stored at 3 levels

- 1. General Data
- 2. Company Data
- 3. Sales/Purchase organisation

**Note:** In SAP S/4 Hana, Customer and Vendor Master data at all 3 levels are created through **T-Code=BP** 

Maintain Business Partner 🖽 | 🗅 Person 📄 Organization 📄 Group | 🗃 | 🗇 🔿 | 🎲 🎒 General Data | Relationships | 🛃 × Worklist Find Organizations 
By Supplier Number 💌 Find Find Supplier Number Max. hits 100 Start Partner Description Name 1/last name Name 2/First name 4 F SAP TRM (1) 200 TRM (1) 200 Trmnew1809 **f** Create Organization 💷 | 🗅 Person 🗋 Organization 🗋 Group | 🚰 | 🗇 🖒 | 🍄 🖆 General Data | Relationships | 🚑 888 \_\_\_\_ • Business Partner Grouping Business Partner (Gen.) -9 Create in BP role Address Address Overview Identification Control Payment Transactions Status Additional Texts Technical ID Name -• Title Name Salutation Search Terms Search Term 1/2 Standard Address Print Preview Street Address Street/House number Postal Code/City Ð Country Region

First need to select whether Customer/Vendor is Person, Organisation, and Group.

Note: Roles for customer/vendor are as given below:

Customer: FLCU00 and FLCU01

Vendor: FLVN00 and FLVN00

**Configuration Path**: Cross-Application Components----- SAP Business Partner-----Business Partner----- Basic Settings-----Define BP Roles

| Change View "BP Ro                                                   | oles": Overv | iew         |                                    |            |
|----------------------------------------------------------------------|--------------|-------------|------------------------------------|------------|
| 🤣 🕄 New Entries 🗈 🖶                                                  | <b>s b b</b> | 63          |                                    |            |
| Dialog Structure                                                     | BP Roles     |             |                                    |            |
| BP Roles                                                             | BP Role      | Title       | Description                        | <b>[]]</b> |
| <ul> <li>BP Role Categories</li> <li>BP Role Category&gt;</li> </ul> | FLCU00       | FI Customer | Business Partner FI Customer       | *          |
| • BP Kole Category>                                                  | FLCU01       | Customer    | Business Partner Customer          | -          |
|                                                                      | FLVN00       | Vendor      | Business Partner Vendor            |            |
|                                                                      | FLVN01       | Vendor      | Business Partner Vendor (Purchase) |            |

In SAP S/4 Hana, 2 numbers are generated whenever we create the Customer/Vendor in system i.e. a. Business Partner and b. Vendor number

These are determined based on Grouping and number ranges assigned to those groupings.

It is recommended to have same number ranges and group to be defined for those by doing configuration as listed below:

#### 27.1. Define Vendor account group

**Path:** Financial Accounting----- Accounts Receivable and Accounts Payable-----Vendor Accounts----- Master Data----- Preparations for Creating Vendor Master Data----- Define Account Groups with Screen Layout (Vendors)

|          | <b>Je View "Vendor Account</b><br>New entries 🗈 📅 🖘 🖡 🖡 |                | ~ |
|----------|---------------------------------------------------------|----------------|---|
|          |                                                         |                |   |
| Vendor / | Account Groups                                          |                |   |
| Group    | Name                                                    |                |   |
| DOM      | Domestic Vendor For BMEL                                | <u> </u>       |   |
| DOMV     | Domestic Vendor                                         | <b>~</b>       |   |
| DOTV     | Domestic One Time Vendor                                |                |   |
| FOR      | Foreign Vendor for BMEL                                 |                |   |
| HOL      | Handover Location Address                               |                |   |
| KRED     | Vendor (int.number assgnmnt)                            |                |   |
| LIEF     | Vendor (ext.number assgnmnt)                            |                |   |
| MNFR     | Manufacturer (ext.no.assgnmnt)                          |                |   |
| REIS     | Commercial traveller                                    |                |   |
| VERT     | Representative                                          |                |   |
| Z001     | Local Vendor                                            |                |   |
| Z002     | Foreign Vendor                                          |                |   |
| ZBPV     | Vendor                                                  |                |   |
| ZFIV     | FI Vendor                                               | •              |   |
| ZVED     | Vendor                                                  | -              |   |
|          | 4 1                                                     | F              |   |
|          | Position                                                | Entry 20 of 34 |   |

#### 27.2. Define number range for vendor account group

**Path:** Financial Accounting----- Accounts Receivable and Accounts Payable-----Vendor Accounts----- Master Data----- Preparations for Creating Vendor Master Data----- Create Number Ranges for Vendor Accounts

| Ed | lit Intervals: Vend                                                                                                    | lor, Object KRED1 | TOR       |              |     |             |
|----|----------------------------------------------------------------------------------------------------|-------------------|-----------|--------------|-----|-------------|
| 68 | 🖉   🍣   🔂 🖶   🗊                                                                                                    | 4                 |           |              |     |             |
| Ν. | From No.                                                                                                    | To Number         | NR Status | Ext          |     | <b>1</b> 11 |
| 01 | 000000001                                                                                                    | 0000000999        | 0         |              |     | ٠           |
| 02 | 0000100000                                                                                                    | 0000199999        | 100019    |              |     | -           |
| 03 | 0000200000                                                                                                    | 0000299999        | 0         | -            |     | -           |
| 70 | 0000400000                                                                                                    | 0000499999        | 0         | $\checkmark$ |     |             |
| 98 | 500000000                                                                                                    | 5999999999        | 0         |              |     |             |
| 99 | 400000000                                                                                                    | 4999999999        | 0         |              |     |             |
| BP | 0622001001                                                                                                    | 0632001001        | 0         | $\checkmark$ |     |             |
| CA | 100000001                                                                                                    | 100000100         | 0         | -            |     |             |
| DK | 0000005000                                                                                                    | 0000005999        | 0         |              |     |             |
| MM | 310000000                                                                                                    | 3199999999        | 0         |              |     |             |
| X1 | 0005000000                                                                                                    | 0005999999        | 0         | $\checkmark$ |     |             |
| X2 | 0006000000                                                                                                    | 0006999999        | 0         | -            |     |             |
| XX | A                                                                                                    | ZZZZZZZZZ         | 0         | $\checkmark$ |     |             |
| Z1 | 0000002001                                                                                                    | 0000002999        | 2020      |              |     |             |
| Z2 | 0000003001                                                                                                    | 000003999         | 0         | $\checkmark$ |     | -           |
| Z3 | 800000000                                                                                                    | 899999999         | 0         | $\checkmark$ |     | Ŧ           |
|    | International Content of Content of Conte |                   |           |              | 4 F |             |

#### 27.3. Assign number range to vendor account group

**Path:** Financial Accounting----- Accounts Receivable and Accounts Payable----- Vendor Accounts----- Master Data----- Preparations for Creating Vendor Master Data----- Assign Number Ranges to Vendor Account Groups

| Group | Name                                                                                                    | Number range |          |  |
|-------|----------------------------------------------------------------------------------------------------|--------------|----------|--|
| KOV   | One time Vendor                                                                                                    | DK           | <b>^</b> |  |
| MO    | Domestic Vendor For BMEL                                                                                                    | 98           | <b>•</b> |  |
| OMV   | Domestic Vendor                                                                                                    | CA           |          |  |
| VTO   | Domestic One Time Vendor                                                                                                    | CA           |          |  |
| OR    | Foreign Vendor for BMEL                                                                                                    | 99           |          |  |
| IOL   | Handover Location Address                                                                                                    |              |          |  |
| RED   | Vendor (int.number assgnmnt)                                                                                                    | 02           |          |  |
| IEF   | Vendor (ext.number assgnmnt)                                                                                                    | XX           |          |  |
| NFR   | Manufacturer (ext.no.assgnmnt)                                                                                                    | XX           |          |  |
| EIS   | Commercial traveller                                                                                                    | 01           |          |  |
| ERT   | Representative                                                                                                    | 01           |          |  |
| 001   | Local Vendor                                                                                                    | X1           |          |  |
| 002   | Foreign Vendor                                                                                                    | X2           |          |  |
| BPV   | Vendor                                                                                                    | BP           | <b>A</b> |  |
| FIV   | FI Vendor                                                                                                    | Z3           | <b>•</b> |  |
|       | Image: A state of the state of the s | 4            | •        |  |

**Note:** In similar way it will be defined for Customer vendor account group, the path would be same except that Vendor will be replaced with customer.

| Display 1              | IMG                                                                                                    |                                                                                                    |                                                                                                    |                 |            |                 |
|------------------------|----------------------------------------------------------------------------------------------------|----------------------------------------------------------------------------------------------------|----------------------------------------------------------------------------------------------------|-----------------|------------|-----------------|
| 📚 🛃 📫 ।                | Existing BC Sets                                                                                                    | & BC Sets for Activity                                                                                                    | $\mathcal{C}$ Activated BC Sets for Activity                                                                                                    | 1 Release Notes | Change Log | Where Else Used |
| Structure              |                                                                                                    |                                                                                                    |                                                                                                    |                 |            |                 |
| •<br>•<br>• कि<br>• कि | General Ledger<br>Accounts Receive<br>Customer Acc<br>Master Da<br>Customer Acc<br>Master Da<br>Prepara<br>Castomer Acc<br>Castomer Acc<br>Castomer A | ting Global Settings<br>Accounting<br>rable and Accounts Payable<br>counts<br>ta<br>ations for Creating Custom<br>ine Account Groups with 3<br>ine Screen Layout per Act<br>nge Message Control for C<br>relop Enhancements for Cu<br>option of Customer's Own<br>ine Accounting Clerks | er Master Data<br>Screen Layout (Customers)<br>npany Code (Customers)<br>ivity (Customers)<br>ivity (Customers)<br>iustomer Master Data<br>Justomer Master Data<br>Master Data Fields<br>ata for Argentina<br>iata for South Korea<br>stomer Accounts<br>tomer Account Groups |                 |            |                 |
|                        | • 🗟 🍄 Defi                                                                                                    | ine Text IDs for Central Te<br>ine Text IDs for Accountin                                                                                                    | g Texts (Customers)                                                                                                    |                 |            |                 |
|                        |                                                                                                    | ine Sensitive Fields for Dua                                                                                                    | l Control (Customers)                                                                                                    |                 |            |                 |

#### 27.4. Create number range for business partner group

**Path:** Cross-Application Components----- SAP Business Partner----- Business Partner----- Basic Settings----- Number Ranges and Groupings----- Define Number Ranges

|   | Edit Intervals: Business partner, Object BU_PARTNER |                 |            |           |                     |          |  |  |
|---|-----------------------------------------------------|-----------------|------------|-----------|---------------------|----------|--|--|
| 6 | ĝ .                                                 | 🖉   🍣   🖶 🖶   🖡 | ₽.         |           |                     |          |  |  |
|   | N                                                   | From No.        | To Number  | NR Status | Ext                 |          |  |  |
|   | 01                                                  | 000000001       | 000000999  | 270       |                     | <b>^</b> |  |  |
|   | 03                                                  | 0000200000      | 0000299999 | 200009    |                     | -        |  |  |
|   | 96                                                  | 0002000000      | 0002999999 | 0         | $\checkmark$        |          |  |  |
|   | 97                                                  | 0003000000      | 0003999999 | 0         | <ul><li>✓</li></ul> |          |  |  |
|   | 98                                                  | 500000000       | 5999999999 | 500000009 |                     |          |  |  |
|   | 99                                                  | 400000000       | 4999999999 | 400000009 |                     |          |  |  |
|   | AB                                                  | А               | 222222222  | 0         | ✓                   |          |  |  |
|   | BP                                                  | 0622001001      | 0632001001 | 622001060 |                     |          |  |  |

#### 27.5. Define Account group for business partner.

Path: Cross-Application Components----- SAP Business Partner----- Business Partner----- Basic Settings----- Number Ranges and Groupings----- Define Groupings and Assign Number Ranges

| Grouping | Short name      | Description                           | Number ra | External                                                                                                    | Int.Std.Grpi | Ext.Std Grp |
|----------|-----------------|---------------------------------------|-----------|----------------------------------------------------------------------------------------------------|--------------|-------------|
| DAR1     | Loans           | Loan partner (int.cust)               | 01        |                                                                                                    | 0            | -           |
| DOM      | Domestic        | Domestic Vendor for BMEL              | 98        |                                                                                                    | 0            | -           |
| DOME     | Domestic Custom | Domestic Customer for BMEL            | 96        | ✓                                                                                                    |              | 0           |
| ЕТМ      | ETM             | Equipment and Tools Management        | 01        |                                                                                                    | ۲            |             |
| FOR      | Foreign         | Foreign Vendor for BMEL               | 99        |                                                                                                    | 0            |             |
| FORE     | Foreign Custome | Foreign Customer for BMEL             | 97        | <ul> <li>Image: A start of the start of the start of</li></ul> |              | 0           |
| GPEX     | Ext.No.Assgnmnt | External Number Assignment            | AB        | ✓                                                                                                    |              | 0           |
| GPIN     | Int.no.assgnmnt | Internal number assignment            | 01        |                                                                                                    | 0            |             |
| IMMO     | Real Estate     | Real Estate Partner (I)               | 01        |                                                                                                    | 0            |             |
| MDMO     |                 |                                       | MD        | <ul> <li>Image: A start of the start of the start of</li></ul> |              | 0           |
| OR       | CM Org Unit     | Case Management Org Unit              | OR        |                                                                                                    | 0            |             |
| 5012     | Supplier Hier.  | Supplier Hierarchy Node               | 01        |                                                                                                    | 0            |             |
| 5100     | Distr. center   | For Distribution Centers              | AB        | ✓                                                                                                    |              | 0           |
| S110     | Branches w/o IB | Branches Without Intercompany Billing | AB        | ✓                                                                                                    |              | 0           |
| 5120     | Branches w. IB  | Branches with Intercompany Billing    | AB        | ✓                                                                                                    |              | 0           |
| 5130     | Brch. Ext. Bill | Branches with External Billing        | AB        | <ul> <li>Image: A start of the start of the start of</li></ul> |              | 0           |
| S150     | Licensee        | Licensee                              | AB        | <ul> <li>Image: A start of the start of the start of</li></ul> |              | 0           |
| S160     | Wholesale Cust. | Wholesale Customers                   | AB        | <ul> <li>Image: A start of the start of the start of</li></ul> |              | 0           |
| SRM      | Stakeholder     | Stakeholder Relationship Management   | 01        |                                                                                                    | 0            |             |
| TR01     | TreasuryPartner | Treasury partner (internal)           | 01        |                                                                                                    | 0            | -           |
|          | ▲ ►             |                                       |           |                                                                                                    |              | 4 1         |

**Note:** Now we have defined the account group and number ranger for business partner and Customer/Vendor separately which needs to be synchronised in order to generate same business partner and customer/vendor number.

27.6. Customer/Vendor Synchronisation with BP.

**Path:** Cross-Application Components----- Master Data Synchronization-----Customer/Vendor Integration----- Business Partner Settings----- Settings for Customer Integration----- Field Assignment for Customer Integration----- Assign Keys----- Define Number Assignment for Direction BP to Customer

|     | w Entries 🗈 🖻       |      |                               |                                                                                                    |              | 1        |
|-----|---------------------|------|-------------------------------|----------------------------------------------------------------------------------------------------|--------------|----------|
|     | er Assignment for D |      |                               |                                                                                                    |              |          |
|     | Short name          | -    | Name                          | Same Nu                                                                                                    | Flexible Gro |          |
| OME | Domestic Custom     | DOME | Domestic Customer for BMEL    | ✓                                                                                                    |              | -        |
| TM  |                     |      | Construction site             |                                                                                                    |              | <b>—</b> |
| ORE | Foreign Custome     | FORE | Foreign Customer for BMEL     | $\checkmark$                                                                                                    |              |          |
| PEX | Ext.No.Assgnmnt     | DEBI | Customer (general)            |                                                                                                    |              |          |
| PIN | Int.no.assgnmnt     | DEBI | Customer (general)            |                                                                                                    |              |          |
| 100 | Distr. center       | 0100 | Distribution center           | $\checkmark$                                                                                                    |              |          |
| 110 | Branches w/o IB     | 0110 | Branch w/o intercomp.billing  | $\checkmark$                                                                                                    |              |          |
| 120 | Branches w. IB      | 0120 | Branch with intercomp.billing | $\checkmark$                                                                                                    |              | 1        |
| 130 | Brch. Ext. Bill     | 0130 | Branch with external billing  | ✓                                                                                                    |              | 1        |
| 150 | Licensee            | 0150 | Franchisee                    | ✓                                                                                                    |              | 1        |
| 160 | Wholesale Cust.     | 0160 | Wholesale customer            | <ul> <li>Image: A start of the start of the start of</li></ul> |              |          |
| 001 | SD Cust Assignm     | Z001 | Sold-to party MR              | <ul><li>✓</li></ul>                                                                                                    |              |          |
| BPD | Sold to BP          | ZBPS | Sold to BP                    |                                                                                                    |              |          |
| DOM | Domestic Custom     | ZDOM | Domestic Customr              | <ul><li>✓</li></ul>                                                                                                    |              |          |
| VCG | Ven/Cus             | ZCUS | Customer                      |                                                                                                    |              |          |
| ХРЗ | BP Customer         | ZXP1 | Custmer Account Group         |                                                                                                    |              |          |
|     |                     | _    |                               |                                                                                                    |              |          |
|     |                     |      |                               |                                                                                                    |              | ÷        |
|     | <b>∢ ▶</b>          |      |                               |                                                                                                    | 4 1          |          |

Note: Similar setting will be done for Customer too.

#### General Data

|                                    | ▼ 《 🚽 1 🕲 😪 ● 1 色 値 値 1 毛 色 和 記 1 5 〒 1 🥹 単                                                                                                    |  |  |  |  |  |  |  |  |
|------------------------------------|----------------------------------------------------------------------------------------------------|--|--|--|--|--|--|--|--|
| Create Organiza                    | tion: Role Vendor                                                                                                    |  |  |  |  |  |  |  |  |
| Person 🗅 Or                        |                                                                                                    |  |  |  |  |  |  |  |  |
| Business Partner Create in BP role | Vendor (New)                                                                                                    |  |  |  |  |  |  |  |  |
| Address Addr                       | ess Overview 🗸 Identification 🖌 Control 🛛 Payment Transactions 🖌 Status 🖓 Legal Data 👋 Vendor: General Data 🚽 Vendor: Tax Data 🚽 Vendor: Texts |  |  |  |  |  |  |  |  |
| Name                               | *                                                                                                    |  |  |  |  |  |  |  |  |
| Title                              | Company •                                                                                                    |  |  |  |  |  |  |  |  |
| Name                               | XVZ LTD                                                                                                    |  |  |  |  |  |  |  |  |
|                                    |                                                                                                    |  |  |  |  |  |  |  |  |
| Salutation                         |                                                                                                    |  |  |  |  |  |  |  |  |
| Salutation                         |                                                                                                    |  |  |  |  |  |  |  |  |
| Search Terms                       |                                                                                                    |  |  |  |  |  |  |  |  |
| Search Term 1/2                    | XYZ                                                                                                    |  |  |  |  |  |  |  |  |
| Special Customer                   |                                                                                                    |  |  |  |  |  |  |  |  |
| VIP                                |                                                                                                    |  |  |  |  |  |  |  |  |
| Undesirable Customer               | Reason Undes.                                                                                                    |  |  |  |  |  |  |  |  |
|                                    | Comment                                                                                                    |  |  |  |  |  |  |  |  |
|                                    | · ·                                                                                                    |  |  |  |  |  |  |  |  |
|                                    |                                                                                                    |  |  |  |  |  |  |  |  |

#### Company Code data

| Create Organization: Role Vendor                                                                                                    |
|----------------------------------------------------------------------------------------------------|
| 🖽 🕒 Person 🗋 Organization 🗋 Group 🗋 With Reference 🛛 🚰 🗇 🗇 🦃 🖆 General Data Company Code 🛛 Relationships 🛛 🗐                                                             |
|                                                                                                    |
| Business Partner Domestic Vendor for BM                                                                                                    |
|                                                                                                    |
|                                                                                                    |
| Company Code Company Code TMC1 TMEC INFRA Limited Company Codes                                                                                                    |
| Company Code     TMC1     TMEC INFRA Limited     Company Codes       Customer     F <sup>2</sup> Switch Company Code                                                     |
| Vendor <internal> Delete Company Code</internal>                                                                                                    |
|                                                                                                    |
| Vendor: Account Management Vendor: Payment Transactions Vendor: Correspondence Vendor: Status Vendor: Withholding Tax Vendor: Texts Vendor: Ctry-Spec. Enh.              |
| Account Management                                                                                                    |
| Reconcilation acct 300020 Vendor Reconcilation Account                                                                                                    |
| Head office                                                                                                    |
| Sort key                                                                                                    |
| Subsky Indicator                                                                                                    |
| Authorization Group Planning Group                                                                                                    |
| Relate Group                                                                                                    |
| Minority Indicator                                                                                                    |
| Certification Date                                                                                                    |
| Interest Calculation                                                                                                    |
| Lancelon ·                                                                                                    |
|                                                                                                    |
| * [ ] " <b>" " " " " " " "</b> " " " " " " " " " "                                                                                                    |
| Change Organization: 500000004, role Vendor                                                                                                    |
| 💷 Company Code   Relationships   🗿                                                                                                    |
|                                                                                                    |
| Rusiness Partner 5000000004 🕍 XYZ LTD / 110062 New Delhi<br>Change in BP role Vendor (defined) 👻 🔍                                                                       |
| Change in BP role Vendor (defined)                                                                                                    |
|                                                                                                    |
| Company Code                                                                                                    |
| Company Code TMC1 TMC2 INFRA Limited                                                                                                    |
| Customer E Soudound                                                                                                    |
| Veriou                                                                                                    |
| Vendor: Account Management Vendor: Payment Transactions Vendor: Correspondence Vendor: Status Vendor: Withholding Tax Vendor: Texts Vendor: Texts Vendor: Correspondence |
| E                                                                                                    |
| Payment terms                                                                                                    |
| Credit Memo Pyt Term Tolerance Group                                                                                                    |
| Check Cashing Time                                                                                                    |
| Check Double Invoice                                                                                                    |
|                                                                                                    |
| Automatic Payment Transactions Payment Methods C                                                                                                    |
| Payment Methods C                                                                                                    |
| Powent Block Free for payment                                                                                                    |
| Alternative payee                                                                                                    |
| Alcentative payee                                                                                                    |
| Bil/Ex.Limit                                                                                                    |
|                                                                                                    |

Can see above that business partner and vendor number are generated which are same.

#### IV. ASSET ACCOUNTING

**28. Chart of depreciation** -Contain the list of depreciation areas as per business and legal requirements

**Path:** Financial Accounting----- Asset Accounting----- Organisational Structure-----Copy Reference Chart of Depreciation/Depreciation Areas

| 🖻 S | elect Activity:                              | ×   |
|-----|----------------------------------------------|-----|
| Ac  | tivities                                     |     |
| Pe  | Name of Activity                             |     |
|     | Copy Reference Chart of Depreciation         | •   |
|     | Specify Description of Chart of Depreciation | -   |
|     | Copy/Delete Depreciation Areas               |     |
|     |                                              | 33  |
|     |                                              |     |
|     |                                              |     |
|     |                                              |     |
|     |                                              |     |
|     |                                              |     |
|     |                                              |     |
|     |                                              |     |
|     |                                              |     |
|     |                                              | ÷   |
|     |                                              |     |
|     | nn the activities in the specified order     |     |
|     | G Choose                                     | e 🗙 |

A. Copy Reference Chart of Depreciation -for your company

| Organizational obje | ect Chart of d | epreciation |
|---------------------|----------------|-------------|
| 🦘 🗈 🕪 🗃 🏭 💊         | 🔁 ፤ 🍞 ІМБ 💡    | Structure   |
|                     |                |             |
|                     |                |             |
|                     |                |             |
|                     |                |             |
| 🔄 Сору              | ×              |             |
| From Chart of dep.  | OIN            |             |
| To Chart of dep.    |                |             |
|                     |                |             |
|                     |                |             |
|                     |                | J           |
|                     |                |             |

B. Specify description of Chart of Depreciation.

| Change View "Chart of depreciation: Specify name": Overview |  |
|-------------------------------------------------------------|--|
| 🤣 🖙 🖪 🖪 🗟                                                   |  |
| ChD Description                                             |  |
| ITSM Chart of depreciation for ITSM                         |  |

C. Copy/Delete Depreciation Areas.

| D       | isplay IMG                                      |                           |                                  |             |
|---------|-------------------------------------------------|---------------------------|----------------------------------|-------------|
| ⋫       | 📰 📫 🕴 Existing BC Sets                          | ିଙ୍କ BC Sets for Activity | & Activated BC Sets for Activity | i Release M |
| C :     | Select Activity:                                |                           |                                  |             |
| A<br>Pe | <del>کاناندار</del><br>C Determine Work Area: E | intry                     | ×                                |             |
| <<br><  | Field Name<br>Chart of dep.                     | Work /                    | Area                             | -           |
|         |                                                 |                           |                                  |             |
| _       | ✓ Fu                                            | ther select cond. Apper   | nd 🖻 🗶                           |             |
|         |                                                 |                           |                                  |             |
|         |                                                 |                           |                                  |             |
| C       | hange View "Define Dej                          | preciation Areas": Ove    | rview                            |             |
| 69      | 9. 6 5 🕫 5 5 6                                  |                           |                                  |             |
| Char    | t of dep. IIISM Chart of depr                   | eciation for ITSM         |                                  |             |
|         | fine Depreciation Areas                         |                           |                                  |             |

|   | enn | e Depreciación Areas                    |                     |            |            |                             |    |
|---|-----|-----------------------------------------|---------------------|------------|------------|-----------------------------|----|
|   | Ar. | Name of Depreciation Area               | Real                | Trgt Group | Acc.Princ. | G/L                         |    |
|   | 1   | Book depreciation                       | ✓                   | OL         | 40         | Area Posts in Real Time 🔹 🔻 | -  |
| 2 | 2   | Non_leading ledger book Depreciation    | <ul><li>✓</li></ul> | Т3         | INAS       | Area Posts in Real Time 🔹 🔻 | -  |
|   | 15  | Depreciation as per Income Tax Act 1961 | $\checkmark$        | OL         | 40         | Area Does Not Post 🔹 🔻      |    |
|   |     |                                         |                     |            |            |                             | 33 |

| Change View "I                          | Define Depreciation Areas": Details                 |
|-----------------------------------------|-----------------------------------------------------|
| % D B ∽ D D                             | · ·                                                 |
| Chart of dep. ITSM<br>Depreciat. Area 1 | Chart of depreciation for ITSM<br>Book depreciation |
| Define Depreciation Area                | Book deprec.                                        |
| Real Depreciation Area                  |                                                     |
| Accounting Principle                    | 40 Dhdian Accounting Principle                      |
| Target Ledger Group                     | 0L Leading Ledger                                   |
| Alternative Depreciation                | Area                                                |
| Cross-Syst. Dep.Area                    |                                                     |
| Posting in the General Le               | edger                                               |
| ○ Area Does Not Post                    |                                                     |
| Area Posts in Real Time                 | 1e                                                  |
| O Area Posts Depreciation               | on Only                                             |
| O Area Posts APC Imme                   | diately, Depreciation Periodically                  |
| Value Maintenance                       |                                                     |
| Acquisition Value                       | Only Positive Values or Zero Allowed                |
| Net Book Value                          | Only Positive Values or Zero Allowed                |
| Investment Grants                       | Only Negative Values or Zero Allowed                |
| Revaluation                             | No Values Allowed                                   |
| Ordinary Depreciat.                     | Only Negative Values or Zero Allowed                |

#### Points to be noted while configuring above

**4.** In new asset accounting in SAP S/4 Hana, it is mandatory to specify the accounting principle and based on accounting principle it will automatically derive the target ledger group. If not specified it will give below error.

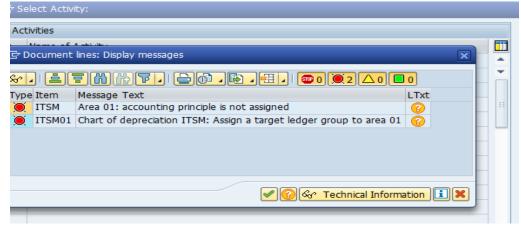

Configuration Node Path where the accounting principle are assigned with ledger group as given below

**Path:** Financial Accounting-----Financial Accounting Global Setting-----Ledgers-----Parallel Accounting-----Assign Accounting principle to Ledger group

| Change V      | Change View "Assignment of Accounting Principle to Target Ledger Group |                       |    |  |  |  |  |  |  |
|---------------|------------------------------------------------------------------------|-----------------------|----|--|--|--|--|--|--|
| 6 New Entri   | 🦻 New Entries 🗈 🖶 🗗 🖶 🖡 🗟                                              |                       |    |  |  |  |  |  |  |
| Assignment of | Assignment of Accounting Principle to Target Ledger Group              |                       |    |  |  |  |  |  |  |
| Accountin     | Target Ledger G                                                        | Description           |    |  |  |  |  |  |  |
| 10            | OL                                                                     | Leading Ledger        | *  |  |  |  |  |  |  |
| 20            | СТ                                                                     | NON LEADING -CEYLINCO | -  |  |  |  |  |  |  |
| 40            | ٥                                                                      | Leading Ledger        | 33 |  |  |  |  |  |  |
| 50            | NTZ                                                                    | Extension Lodger      |    |  |  |  |  |  |  |

5. In new asset accounting in SAP S/4 Hana, it is mandatory to create the depreciation area for all the standard ledgers irrespective of leading or non-leading ledger group.

If this is not done system will throw the error while assigning COD to Company code.

6. In new asset accounting in SAP S/4 Hana, you can post multiple depreciation areas in real time.

|   | Cha              | nge Vie       | w "D    | Define    | e Deprec      | iation /   | A <i>reas": O</i> u | /erv                | iew        |            |      |       |         |      |   |   |
|---|------------------|---------------|---------|-----------|---------------|------------|---------------------|---------------------|------------|------------|------|-------|---------|------|---|---|
|   | <sup>6</sup> ŷ 9 | ( 🗅 🖶 🕯       | ດ 🖪     |           | 4 🗟           |            |                     |                     |            |            |      |       |         |      |   |   |
| С | hart o           | f dep.        | ITSM    | Chart o   | f depreciatio | n for ITSM |                     |                     |            |            |      |       |         |      |   |   |
|   |                  |               |         |           |               |            |                     |                     |            |            |      |       |         |      |   |   |
|   | Defin            | e Depreciatio | on Area | eas       |               |            |                     |                     |            |            |      |       |         |      |   |   |
|   | Ar.              | Name of De    | preciat | ation Are | а             |            |                     | Real                | Trgt Group | Acc.Princ. | G/L  |       |         |      |   |   |
|   | 1                | Book depred   | ciation |           |               |            |                     | ✓                   | OL         | 40         | Area | Posts | in Real | Time | - | - |
|   | 2                | Non_leading   | ledge   | er book ( | Depreciation  |            |                     | <ul><li>✓</li></ul> | Т3         | INAS       | Area | Posts | in Real | Time | - | - |
|   | -                |               |         |           |               |            |                     |                     |            |            |      |       |         |      |   |   |

 Depreciation areas defined for non-leading ledgers are not dependent on leading ledger depreciation areas, for which needs to be checked from below configuration path/node

**Path:** Financial Accounting----- Asset Accounting-----General Valuation-----Depreciation Areas----- Specify Transfer of APC Values

| Change View "Depreciation areas: Rules for        | r value takeover": Overview |
|---------------------------------------------------|-----------------------------|
| 🤣 🖙 🖪 🖪 🗟                                         |                             |
| Chart of dep. ITSM Chart of depreciation for ITSM |                             |
| Ar. Name of Depreciation Area                     | ValAd Id 🛄                  |
| 01Book depreciation                               | oo 🗗 🗖                      |
| 02Non_leading ledger book Depreciation            | 00                          |

8. Non-taxable acquisition

**Path:** Financial Accounting----- Asset Accounting-----Integration with General Ledger Accounting----- Assign Input tax indicator for Non-taxable Acquisitions

| Change View "Allocat | e Co.Cd> Nor | n-Taxable Tra | ansacti | ions": Ov    | erview |
|----------------------|--------------|---------------|---------|--------------|--------|
| 🤣 🖾 🗸 🗸 🖓            |              |               |         |              |        |
| CoCd Company Name    | City         | Input         | Outpu   | Jurisdict. C |        |
| ITSM TSM LTD         | Mumbai       | VO            | A0      |              | -      |

#### 29. Assign Chart of Depreciation to Company Code

**Path:** Financial Accounting----- Asset Accounting----- Organizational Structure-----Assign Chart of Depreciation to Company Code

| Change View "Maintai | in company | code in Asset Accounting       | ": Overview |
|----------------------|------------|--------------------------------|-------------|
| 🦻 🖪 🖪 🖪              |            |                                |             |
| CoCd Company Name    | Chrt dep   | Description                    | <b></b>     |
| ITSM ITSM LTD        | ITSM       | Chart of depreciation for ITSM | <b>^</b>    |

#### **30. Specify Account Determination**

In this step, you define the account determinations for Asset Accounting (key and description). The key of an account determination must be stored in the asset class asset class. In this way, the account determination links an asset master record to the general ledger accounts to be posted for an accounting transaction using the asset class.

**Path:** Financial Accounting----- Asset Accounting----- Organizational Structures-----Asset Classes-----Specify Account Determination

| Change View "FI-AA: Account determination": Overview |                                |   |  |  |  |  |  |
|------------------------------------------------------|--------------------------------|---|--|--|--|--|--|
| <sup>6</sup> New Entries                             |                                |   |  |  |  |  |  |
| Acct. determ.                                        | Name for Account Determination |   |  |  |  |  |  |
| 11000                                                | Buildings                      | * |  |  |  |  |  |
| 20000                                                | Machinery and Equipment        | - |  |  |  |  |  |
| 30000                                                | ixtures and Fittings           |   |  |  |  |  |  |
| 31000                                                | Vehicles                       |   |  |  |  |  |  |
|                                                      |                                |   |  |  |  |  |  |

#### 31. Create Screen Layout rules

The screen layout specifies the status of the fields in the asset master record. You use the screen layout to determine if fields are required entry or optional entry fields, or if they are suppressed completely

**Path:** Financial Accounting----- Asset Accounting----- Organizational Structures-----Asset Classes-----Create Screen layout rules

| Chai | Change View "Asset Accounting: Screen layout for master record": Overv |          |  |  |  |  |  |
|------|------------------------------------------------------------------------|----------|--|--|--|--|--|
| 6ŷ 🗈 |                                                                        |          |  |  |  |  |  |
| Sc   | Name of screen layout rule                                             |          |  |  |  |  |  |
| 1000 | Real estate                                                            | <u> </u> |  |  |  |  |  |
| 1100 | Buildings                                                              |          |  |  |  |  |  |
| 1977 | Ceylinco Vehicles                                                      |          |  |  |  |  |  |
| 1978 | Ceylinco Computers                                                     |          |  |  |  |  |  |
| 2000 | General machines                                                       |          |  |  |  |  |  |
| 3000 | Fixtures and fittings                                                  |          |  |  |  |  |  |
| 3100 | Vehicles                                                               |          |  |  |  |  |  |

#### 32. Define Asset Class

The assets are classified into different categories like Furniture & fittings, Building, Vehicles etc as per necessary business and legal requirements.

**Path:** Financial Accounting----- Asset Accounting----- Organizational Structures-----Asset Classes----- Define Asset Class

| - 1                                                                                  | New Entries 🗈 📑 📽                                                |                         |   |
|--------------------------------------------------------------------------------------|------------------------------------------------------------------|-------------------------|---|
| Class                                                                                | Short Text                                                       | Asset Class Description |   |
| 1100                                                                                 | Buildings                                                        | Buildings               |   |
| 2000                                                                                 | Machinery                                                        | Machinery               | Ť |
| 3000                                                                                 | Fixtures & fittings                                              | Fixtures and fittings   |   |
| 3100                                                                                 | Vehicles                                                         | Vehicles                |   |
| Chang                                                                                | e View "Asset                                                    | classes": Details       |   |
| New f                                                                                | Entries 🗈 🖶 🖙                                                    | 5 G 51                  |   |
|                                                                                      | 2000                                                             |                         |   |
| set Class<br>ort Text                                                                | 2000                                                             | Machinery               |   |
| one reac                                                                             |                                                                  | Hachinery               |   |
| sset type                                                                            |                                                                  |                         |   |
| ccount de                                                                            | eterm. 20000                                                     | Machinery and Equipment |   |
| cr.layout i                                                                          | rule 2000                                                        | General machines        |   |
| ase Unit                                                                             |                                                                  |                         |   |
| umber ass                                                                            | ignment                                                          |                         |   |
| umber rar                                                                            | nge 02                                                           |                         |   |
|                                                                                      | o-no                                                             |                         |   |
| cternal su                                                                           |                                                                  |                         |   |
|                                                                                      |                                                                  |                         |   |
| ventory o                                                                            |                                                                  |                         |   |
| ventory o                                                                            |                                                                  |                         |   |
| ventory o<br>Include /                                                               | Asset                                                            |                         |   |
| ventory o<br>)Include /                                                              | Asset                                                            | nent of AuC             |   |
| ventory o<br>Include /<br>Catus of A<br>No AuC                                       | Asset                                                            | nent of AuC             |   |
| ventory o<br>Include /<br>atus of A<br>No AuC<br>Line iten                           | Asset<br>uC<br>or Summary Manager                                | nent of AuC             |   |
| ) Line iten<br>) Investm                                                             | Asset<br>uC<br>or Summary Managen<br>n settlement<br>ent Measure | nent of AuC             |   |
| Include J<br>Include J<br>tatus of A<br>No AuC<br>Line iten<br>Investm<br>ock status | Asset<br>uC<br>or Summary Managen<br>n settlement<br>ent Measure | nent of AuC             |   |

#### 33. Define Number Range for each asset Class

**Path:** Financial Accounting----- Asset Accounting----- Organizational Structures-----Asset Classes-----Define Number Range Interval

| Edit Intervals: Asset Number, Object ANLAGENNR                 |                   |                |             |         |  |  |
|----------------------------------------------------------------|-------------------|----------------|-------------|---------|--|--|
| 🔊   🖻   沙                                                      |                   |                |             |         |  |  |
| Number Range Object ANLAGENNR Asset Number Ranges              |                   |                |             |         |  |  |
| র্জ Intervals 🖉 Intervals                                      |                   |                |             |         |  |  |
|                                                                |                   |                |             |         |  |  |
|                                                                |                   |                |             |         |  |  |
|                                                                |                   |                |             |         |  |  |
|                                                                |                   |                |             |         |  |  |
| Edit Intervals:                                                | Asset Number, Obj | iect ANLAGENN  | R, Subobjed | t ITSM  |  |  |
| Edit Intervals: .                                              |                   | iect ANLAGENN  | R, Subobjec | t ITSM  |  |  |
| 🦻 🖉 I 🍣 I 🔂 🖶                                                  |                   | 1              |             | et ITSM |  |  |
| 6ŷ 🖉   \$   € E E                                              | To Number         | NR Status      | R, Subobjed | et ITSM |  |  |
| <sup>6</sup> ŷ ∥   \$   E E E<br>N From No.<br>01 000000100000 | To Number         | NR Status<br>0 |             |         |  |  |
| 6ŷ 🖉   \$   € E E                                              | To Number         | NR Status      |             |         |  |  |

#### 34. Determine Depreciation Area for asset Classes

Here you activate/deactivate the depreciation areas for various asset classes define above.

**Path:** Financial Accounting----- Asset Accounting----- General Valuation-----Determine Depreciation Areas in the Asset Class

| Change View "Depreciation areas": Overview  |                          |       |       |     |                                                         |       |       |     |  |
|---------------------------------------------|--------------------------|-------|-------|-----|---------------------------------------------------------|-------|-------|-----|--|
| ** 91 🖙 🖪 🖪 🛱                               | i -                      |       |       |     |                                                         |       |       |     |  |
| Dialog Structure  Class  Depreciation areas | Chart of dep. ITSM Chart |       |       |     | Fixtures and fittings<br>Chart of depreciation for ITSM |       |       |     |  |
|                                             | Ar. Dep. Area            | Deact | DepKy | Use | Per                                                     | Index | Layou |     |  |
|                                             | 01Book deprec.           |       | DG30  | 10  | 0                                                       |       | 1000  | -   |  |
|                                             | 02IFRS Book Dp           |       | DG30  | 5   | 0                                                       |       | 1000  | -   |  |
|                                             | 15 Tax bal.sht.          |       | DG30  | 10  | 0                                                       |       | 1000  |     |  |
|                                             |                          |       |       |     |                                                         |       |       | - # |  |

#### 35. Master data-Creation of assets.

T-Code

AS01-Create Asset Master Record AS02-Change Asset Master Record AS03-Display Asset Master Record

| Create Asset: Initial screen                                                                                                    |   |
|----------------------------------------------------------------------------------------------------|---|
| Master data Depreciation areas                                                                                                    |   |
|                                                                                                    |   |
| Asset Class                                                                                                    |   |
| Company Code IIISM                                                                                                    |   |
| Number of Similar Assets 1                                                                                                    |   |
| Reference                                                                                                    |   |
| Asset                                                                                                    |   |
| Subnumber                                                                                                    |   |
| Company Code                                                                                                    |   |
|                                                                                                    |   |
| Post-capitalization                                                                                                    |   |
| Create Asset: Master data                                                                                                    |   |
| 🔁 💽 Asset values Recalculate values                                                                                                    |   |
| Asset INTERN-00001 0<br>Class 3000 Fixtures & fittings Company Code ITSM<br>General Time-dependent Assignments Origin Leasing Deprec. Areas |   |
|                                                                                                    | _ |
| General data                                                                                                    |   |
| Description Fittings                                                                                                    | 2 |
| Asset Main No. Text Fitting                                                                                                    |   |
| Acct determination 30000 Fixtures and Fittings                                                                                              |   |
| Serial number                                                                                                    |   |
| Inventory Number                                                                                                    |   |
| Quantity                                                                                                    |   |
| Manage historically                                                                                                    |   |
| Inventory                                                                                                    |   |
| Last Inventory On Include asset in inventory list                                                                                           |   |
| Inventory Note                                                                                                    |   |
| Posting information                                                                                                    |   |

| Create Asset: Initial screen                            |                   |  |  |  |  |
|---------------------------------------------------------|-------------------|--|--|--|--|
| Master data Depreciation areas                          | 5                 |  |  |  |  |
| Asset Class<br>Company Code<br>Number of Similar Assets | 3000<br>ITSM<br>1 |  |  |  |  |
| Reference                                               |                   |  |  |  |  |
| Asset<br>Subnumber<br>Company Code                      |                   |  |  |  |  |
| Post-capitalization                                     |                   |  |  |  |  |
|                                                         |                   |  |  |  |  |
| The asset 300002 0 is created                           |                   |  |  |  |  |
| Inte assec 500002 0 is created                          |                   |  |  |  |  |

Note: When for the first time configuring the asset accounting for your company code, you need to do 2 activities

1. Transfer of asset from legacy system- T-code-FAA\_CMP

| Display Settings for C       | ompany Code in Asset /           | Accounting                        |                   |            |                                |  |
|------------------------------|----------------------------------|-----------------------------------|-------------------|------------|--------------------------------|--|
| / Ð                          |                                  |                                   |                   |            |                                |  |
| 🛗   🔚 🕵                      | General Information              |                                   |                   |            |                                |  |
| FI-AA Company Codes N        | Company Code ITS                 | M ITSM LTD                        | Chart of Accounts | BMEL       | Chart of Accounts for BMEL     |  |
| List of Company Codes        | Country Key IN                   |                                   | Chart of dep.     | ITSM       | Chart of depreciation for ITSM |  |
| • 🖹 2005 Cer<br>• 🖹 7000 Te: |                                  |                                   |                   |            |                                |  |
| •                            | General Settings Legacy D        | lata Transfer                     |                   |            |                                |  |
| • 🖹 1571 Ind                 |                                  |                                   |                   |            |                                |  |
| • 🗈 ITSM ITS                 |                                  |                                   |                   |            |                                |  |
|                              |                                  |                                   |                   |            |                                |  |
| • 🗈 ONCU Scr                 | Sequence Number                  |                                   |                   |            |                                |  |
|                              | Transfer Date                    | 31.03.2020                        |                   |            |                                |  |
|                              | Legacy Data Transfer Status      | In Preparation                    | •                 |            |                                |  |
|                              | Document Type                    | AA Asset Posting                  | •                 |            |                                |  |
|                              | Without Integrated Deprec. Cak   | zul.                              |                   |            |                                |  |
|                              | History of Legacy Data Transfers |                                   |                   |            |                                |  |
|                              | 17887. D                         | n . E . E .                       |                   |            |                                |  |
|                              |                                  | Isfer Date Legacy Transfer Status |                   | No Dep.Cal |                                |  |
|                              | 1 31.                            | 03.2020 In Preparation            | AA                |            |                                |  |
|                              |                                  |                                   |                   |            |                                |  |

2. Close of previous fiscal year-T-Code-AJAB

| Year-end closing Asse                                                     | t Accounting         |       |          |  |
|---------------------------------------------------------------------------|----------------------|-------|----------|--|
| <b>(</b>                                                                  |                      |       |          |  |
| Fiscal year to be closed for company                                      | y code(s)            |       |          |  |
| Company code<br>Asset classes asset u. const.<br>Fiscal year to be closed | ITSM<br>3000<br>2019 | to to | <u>₽</u> |  |
| Options<br>Test run                                                       |                      |       |          |  |

#### T-Code-OAAQ

| Chan       | ge View "Remove Yo | ear-End Closin | g for Compan | y Code": Overvie |
|------------|--------------------|----------------|--------------|------------------|
| , <b>b</b> |                    |                |              |                  |
| CoC        | Closed Fiscal Year |                |              |                  |
| 2005       | 2018               | *              |              |                  |
| 7000       | 2018               | -              |              |                  |
| 9999       | 2018               | #              |              |                  |
| 1571       | 2019               |                |              |                  |
| ITSM       | 2019               |                |              |                  |
| LU01       | 1998               |                |              |                  |
| ONCM       | 2018               |                |              |                  |
| ONCU       | 2018               |                |              |                  |
| 1          |                    |                |              |                  |

#### 36. Define Technical Clearing Account for Integrated Asset Acquisition

Since in S/4 HANA, multiple depreciation areas can post in real time, so need to define one technical clearing account which ensure simultaneous posting for all depreciation area posting in real time.

**Path:** Financial Accounting----- Asset Accounting----- Integration with General Ledger Accounting----- Technical Clearing Account for Integrated Asset Acquisition----- Define Technical Clearing Account for Integrated Asset Acquisition

| Change View "Technical Clearing Account for Integrated Acquisition": O |                          |  |  |  |  |  |
|------------------------------------------------------------------------|--------------------------|--|--|--|--|--|
| 💖 New Entries 🗈 🖹 🏟 🖡 🖡 🖡 🗟                                            |                          |  |  |  |  |  |
| Technical Clearing Acco                                                |                          |  |  |  |  |  |
| ChAc Account  7000 300002                                              | S New Mode - C Delay - > |  |  |  |  |  |

#### **37. Depreciation Key**

It is used to define depreciation method based on which depreciation will be calculated on an asset.

**Path:** Financial Accounting----- Asset Accounting----- Depreciation----- Valuation methods----- Depreciation key----- Maintain Depreciation Key

| 🎾 🕄 New entries 🗈 📑                       | , 🗳 💽      | 🖡 🕞 🧪 Activate                               |        |   |   |
|-------------------------------------------|------------|----------------------------------------------|--------|---|---|
| Dialog Structure                          | Chart of d | ep. CSCL Chart of depreciation: CSCL         |        |   |   |
| <ul> <li>Assignment of Calcula</li> </ul> | DepKy      | Name for Whole Depreciation                  | Status |   |   |
|                                           | 0000       | No depreciation and no interest              | Active |   |   |
|                                           | DG20       | Declining balance 2 x                        | Active |   | - |
|                                           | DG25       | Declining balance 2.5 x                      | Active |   | - |
|                                           | DG30       | Declining balance 3 x                        | Active |   | - |
|                                           | DIG4       | Sum-of-the-years-digits dep. 4 years         | Active |   |   |
|                                           | GD10       | Buildings decl.bal.10.0/ 5.0 / 2.5 %         | Active |   | - |
|                                           | GD35       | Buildings decl.bal.3.5/ 2.0 / 1.0 %          | Active |   | - |
|                                           | GD50       | Buildings decl.bal. 5.0 / 2.5 / 1.25 %       | Active |   | - |
|                                           | GD70       | Buildings decl.bal. 7.0 / 5.0 / 2.0 / 1.25 % | Active |   | - |
|                                           | GL20       | Buildings straight-line 2%                   | Active |   | - |
|                                           | GL25       | Buildings straight-line 2.5%                 | Active |   | - |
|                                           | GWG        | LVA 100 % Complete depreciation              | Active |   | - |
|                                           | IN1        | Tax Depreciation - 5% - India                | Active |   | - |
|                                           | IN2        | Tax Depreciation - 10% - India               | Active |   | - |
|                                           | IN3        | Tax Depreciation - 15% - India               | Active |   | - |
|                                           | IN4        | Tax Depreciation - 20% - India               | Active |   | - |
|                                           | IN5        | Tax Depreciation - 25% - India               | Active |   |   |
|                                           | IN6        | Tax Depreciation - 40% - India               | Active |   | - |
|                                           |            |                                              |        | 4 |   |

| ialog Structure  Depreciation Key  Assignment of Calcula | Chart of dep.<br>Dep. key | CSCL Chart of depreciation: CSCL<br>IN1 Tax Depreciation - 5% - India |   |
|----------------------------------------------------------|---------------------------|-----------------------------------------------------------------------|---|
|                                                          | DepType                   | Ord.depreciation                                                      | - |
|                                                          | Phase                     | From the start of depreciation                                        | • |
|                                                          |                           | N                                                                     |   |
|                                                          | Assignment of Calo        | ulation Methods                                                       |   |
|                                                          | Base Method               | INDI Q                                                                |   |
|                                                          | Declbal. method           | I01 Income Tax Depreciation India - 5% block                          |   |
|                                                          | Prd Cont                  | IN1 Period control method for IT depreciation - India                 |   |
|                                                          | Multilev.Meth.            | M1 5% block, Income Tax Depreciation - India                          |   |
|                                                          | Class                     | Declining-balance depreciati 💌                                        |   |
|                                                          | Chnge. Method             | No automatic changeover                                               | • |
|                                                          | Changeover%Rate           |                                                                       |   |
|                                                          | changeovervorace          |                                                                       |   |
|                                                          | Multiple shift            | No effect on depreciation and useful life                             | • |
|                                                          |                           |                                                                       |   |

Note: This depreciation key needs to assign to asset master.